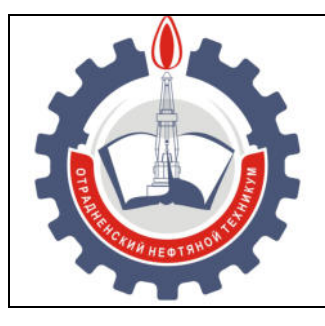

МИНИСТЕРСТВО ОБРАЗОВАНИЯ И НАУКИ САМАРСКОЙ ОБЛАСТИ *государственное бюджетное профессиональное образовательное учреждение Самарской области «Отрадненский нефтяной техникум»* 

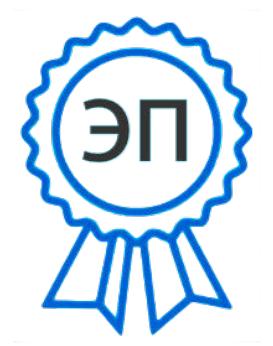

C=RU, O="ГБПОУ " "ОНТ""", CN= Бурлаков Ю\_А\_, E =ontzam@mail.ru

2023.05.01 14:23:01 +04'00'

#### **УТВЕРЖДЕНО**

Приказом № 219/1– о от 31 мая 2022 года

# **РАБОЧАЯ ПРОГРАММА ПРОФЕССИОНАЛЬНОГО МОДУЛЯ ПМ.01 Проектирование цифровых устройств**

программы подготовки специалистов среднего звена

*специальности*

*09.02.01 Компьютерные системы и комплексы* 

г.о. Отрадный, 2022 год

РАССМОТРЕНО Цикловой комиссией Н и ИТЦ Протокол № 10 от «20» мая 2022 г. Председатель ЦК \_\_\_\_\_\_\_\_/ Абдрахманова Т.К. / (подпись) (Ф.И.О.)

Разработчики: *Чаплиёва Л.В., преподаватель ГБПОУ «ОНТ»* 

17 мая 2022

*Юдина А.И., преподаватель ГБПОУ «ОНТ»* 

17 мая 2022

Рабочая программа профессионального модуля *ПМ.01 Проектирование цифровых устройств* разработана на основе Федерального государственного образовательного стандарта (далее ФГОС) среднего профессионального образования (далее СПО) *специальности 09.02.01 Компьютерные системы и комплексы,* утвержденной Министерством образования и науки РФ от 28.07.14 № 849

#### **Разработчики:**

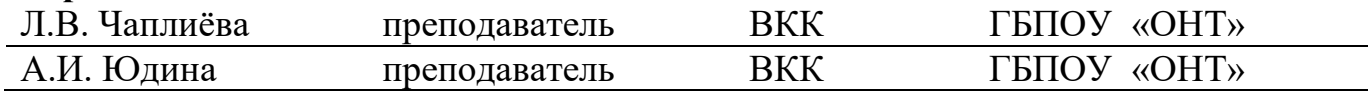

#### **Эксперты:**

#### **Внутренняя экспертиза**

#### *Техническая экспертиза*

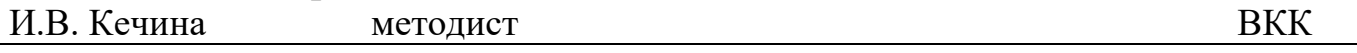

#### *Содержательная экспертиза*

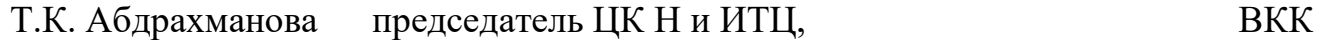

#### **Внешняя экспертиза**

#### *Содержательная экспертиза*

А.А. Давыдов Руководитель ООО «Регион Связь Консалт»

# **СОДЕРЖАНИЕ**

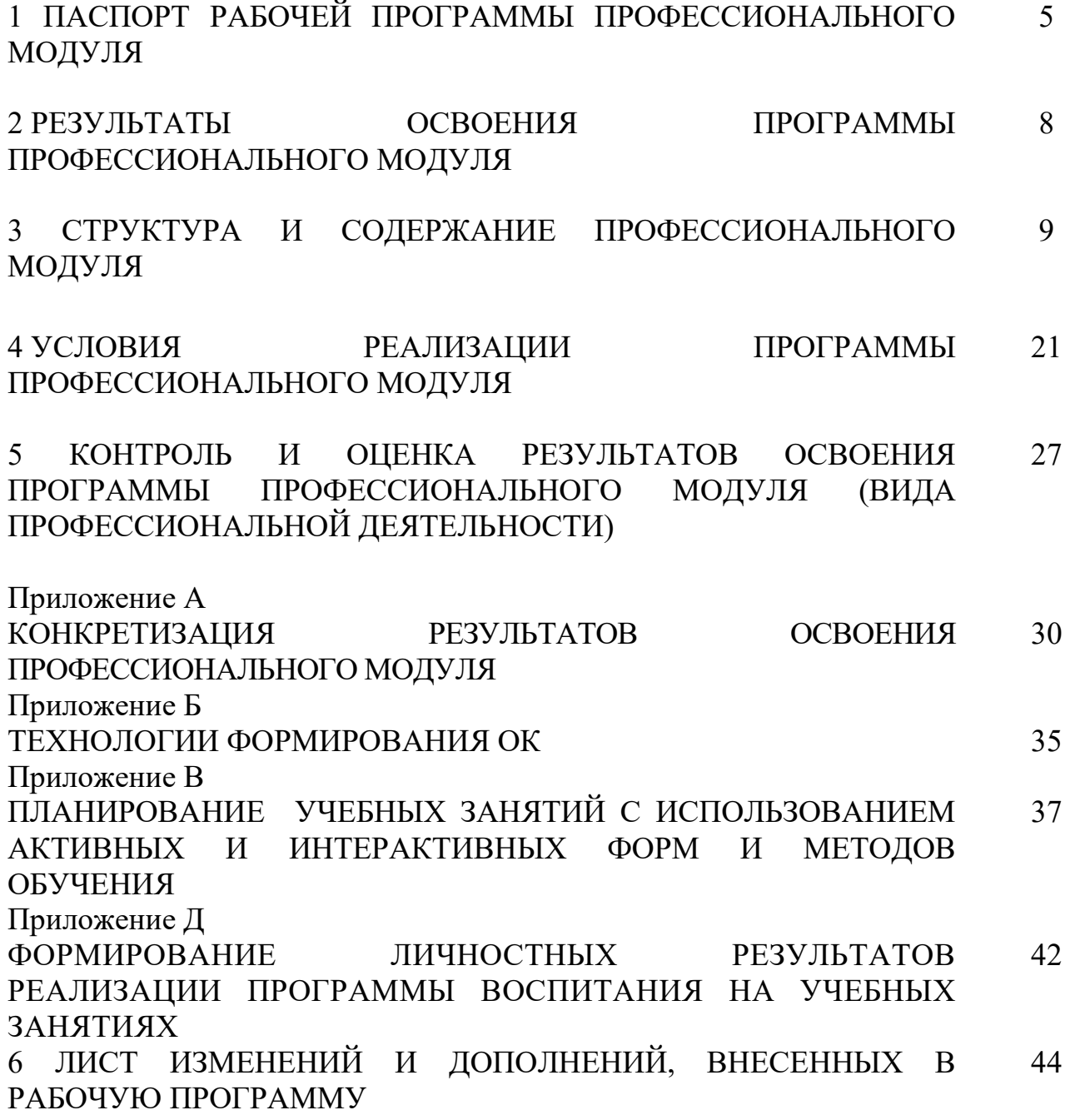

# **1 ПАСПОРТ РАБОЧЕЙ ПРОГРАММЫ ПРОФЕССИОНАЛЬНОГО МОДУЛЯ**

### **ПМ.01 Проектирование цифровых устройств**

#### **1.1 Область применения рабочей программы**

Рабочая программа профессионального модуля является частью программы подготовки специалистов среднего звена в соответствии с ФГОС по специальности *СПО 09.02.01 Компьютерные системы и комплексы (базовая подготовка)*, утвержденного Министерством образования и науки РФ от 28.06.14 № 849.

Рабочая программа профессионального модуля может быть использована в дополнительном профессиональном образовании и профессиональной подготовке работников в данной области при наличии среднего (полного) общего образования. Опыт работы не требуется.

Рабочая программа составлена по очной форме обучения*.* 

# **1.2 Цели и задачи модуля – требования к результатам освоения профессионального модуля:**

#### *Базовая часть*

С целью овладения указанным видом профессиональной деятельности и соответствующими профессиональными компетенциями обучающийся в ходе освоения профессионального модуля должен:

#### **иметь практический опыт:**

–применения интегральных схем разной степени интеграции при разработке цифровых устройств и проверки их на работоспособность;

–проектирования цифровых устройств на основе пакетов прикладных программ;

–оценки качества и надежности цифровых устройств;

–применения нормативно-технической документации;

#### **уметь:**

5

–выполнять анализ и синтез комбинационных схем;

–проводить исследования работы цифровых устройств и проверку их на работоспособность;

–разрабатывать схемы цифровых устройств на основе интегральных схем разной степени интеграции;

–выполнять требования технического задания на проектирование цифровых устройств;

–проектировать топологию печатных плат, конструктивно-технологические модули первого уровня с применением пакетов прикладных программ;

–разрабатывать комплект конструкторской документации с использованием системы автоматизированного проектирования;

–определять показатели надежности и давать оценку качества средств вычислительной техники (СВТ);

- выполнять требования нормативно-технической документации;

**знать:** 

–арифметические и логические основы цифровой техники;

–правила оформления схем цифровых устройств;

–принципы построения цифровых устройств;

–основы микропроцессорной техники;

–основные задачи и этапы проектирования цифровых устройств;

– конструкторскую документацию, используемую при проектировании;

–условия эксплуатации цифровых устройств, обеспечение их помехоустойчивости и тепловых режимов, защиты от механических воздействий и агрессивной среды;

–особенности применения систем автоматизированного проектирования, пакеты прикладных программ;

–методы оценки качества и надежности цифровых устройств;

–основы технологических процессов производства СВТ;

- регламенты, процедуры, технические условия и нормативы.

Вариативная часть - не предусмотрено

# **1.3 Количество часов на освоение программы профессионального модуля**

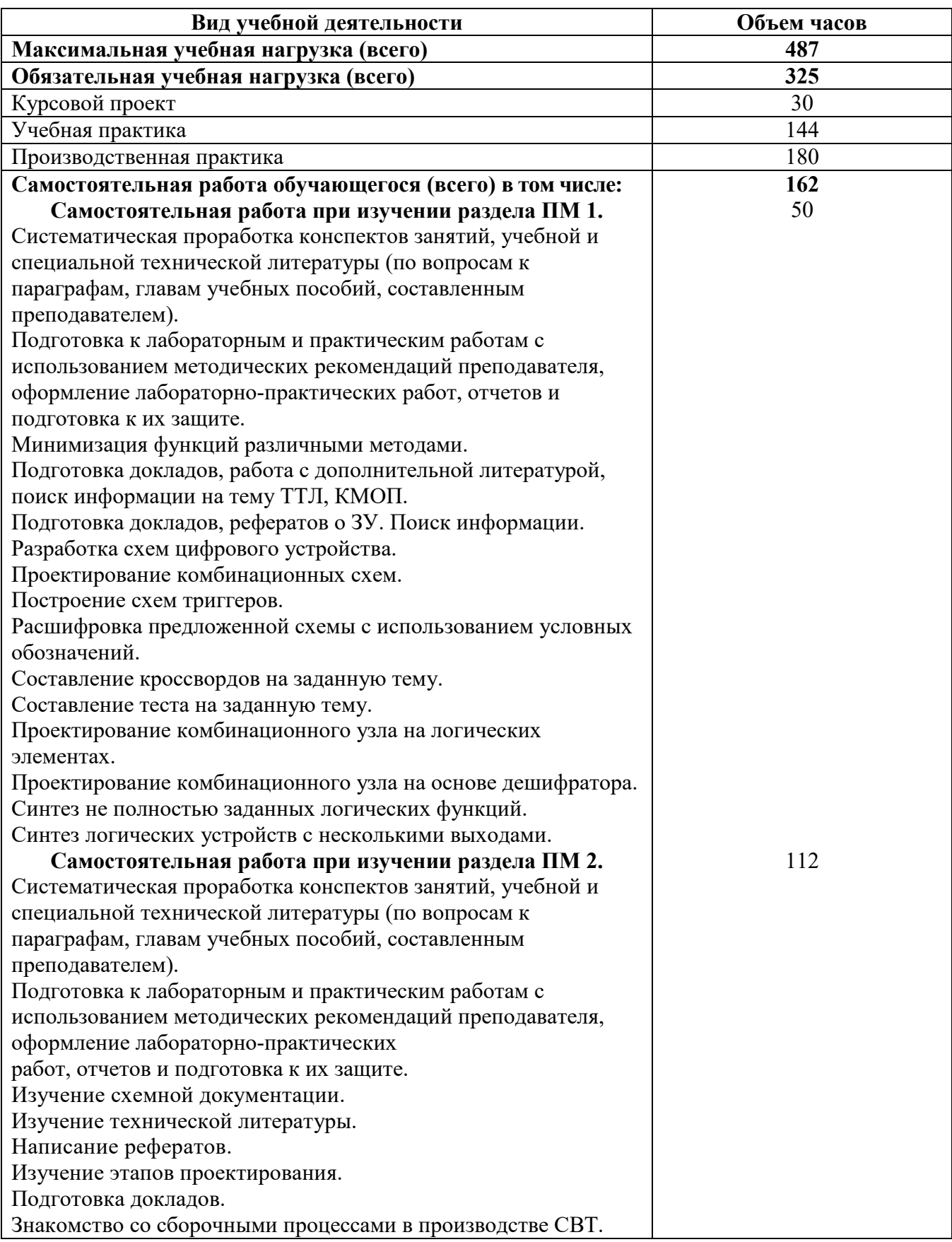

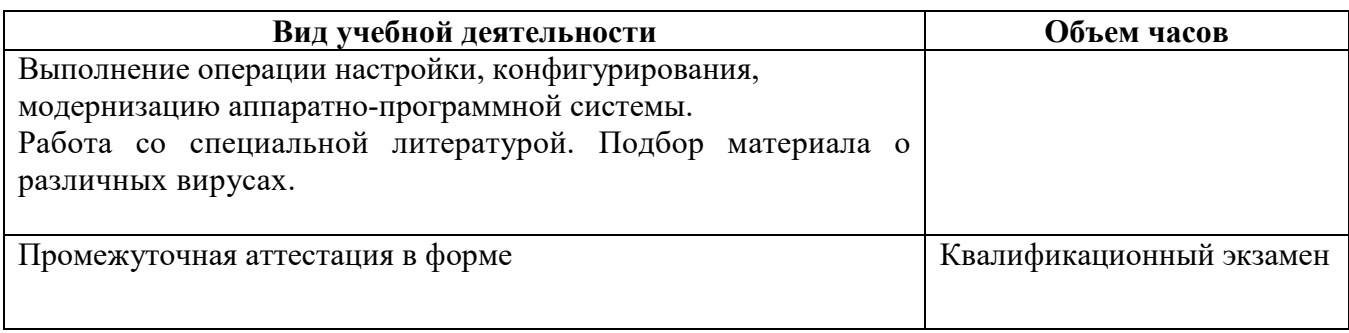

## **2 РЕЗУЛЬТАТЫ ОСВОЕНИЯ ПРОГРАММЫ ПРОФЕССИОНАЛЬНОГО МОДУЛЯ**

Результатом освоения профессионального модуля является овладение обучающимися видом профессиональной деятельности *Проектирование цифровых устройств*, в том числе профессиональными (ПК), указанными в ФГОС по специальности *09.02.01 Компьютерные системы и комплексы*:

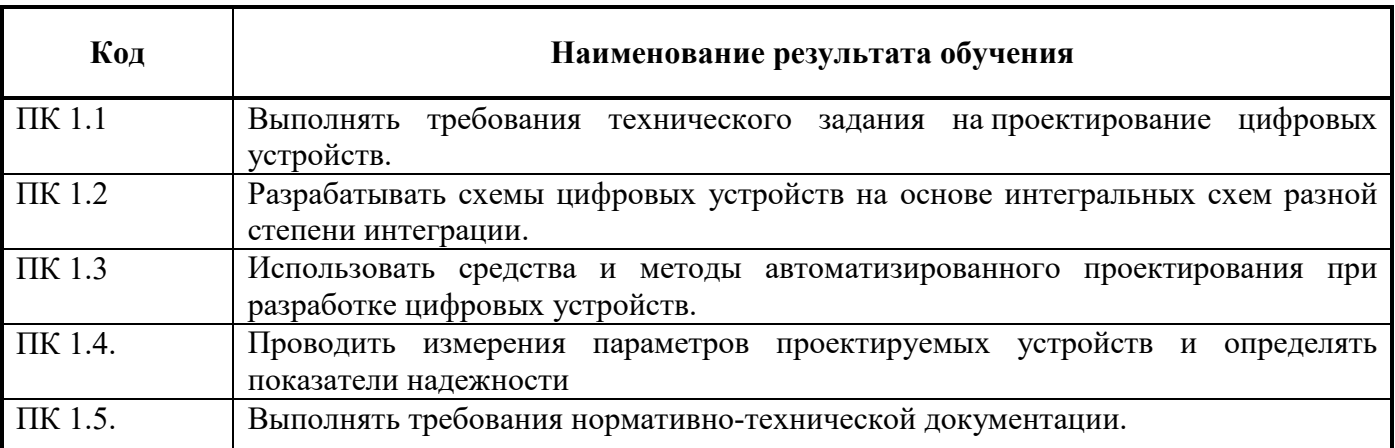

В процессе освоения ПМ студенты должны овладеть общими компетенциями (ОК):

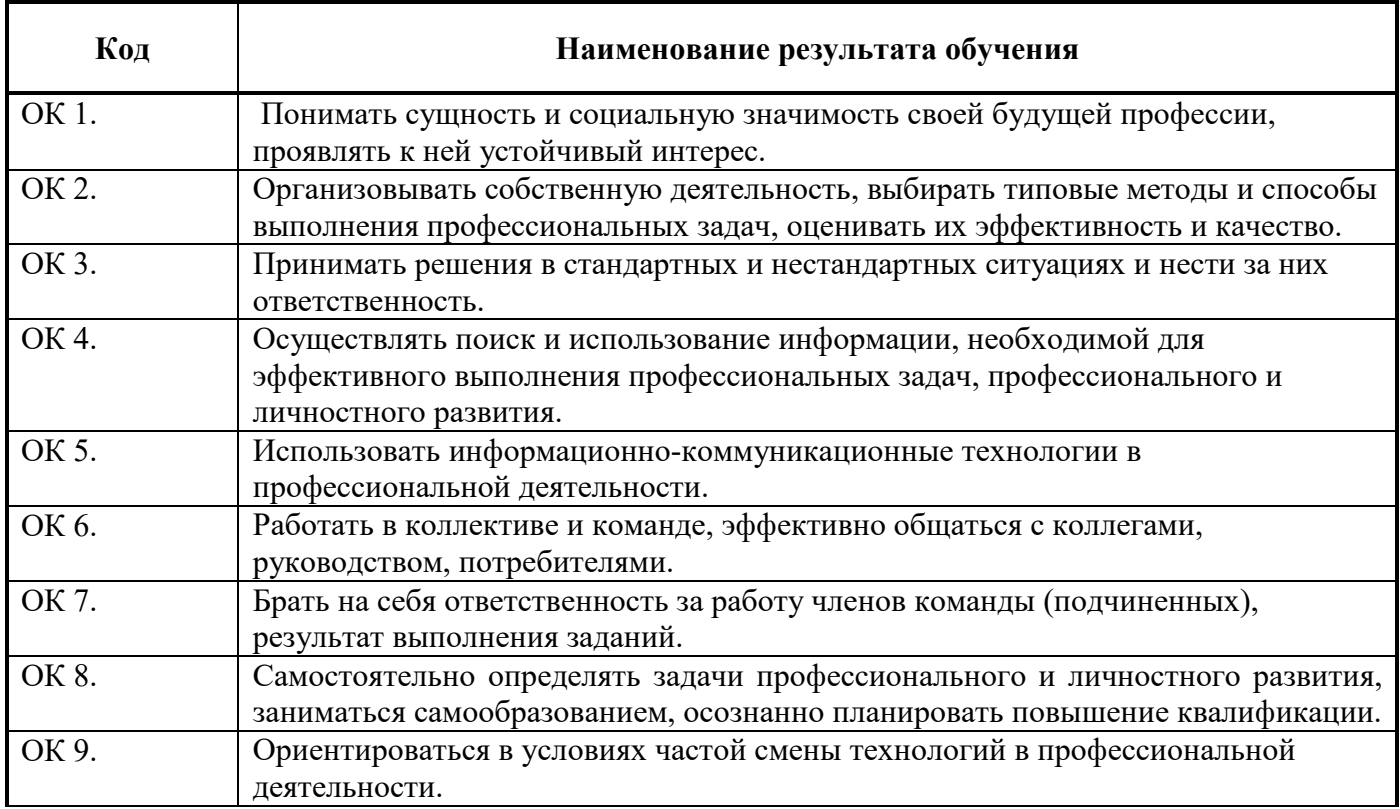

### **3 СТРУКТУРА И СОДЕРЖАНИЕ ПРОФЕССИОНАЛЬНОГО МОДУЛЯ ПМ.01 Проектирование цифровых устройств**

#### **3.1 Тематический план профессионального модуля**

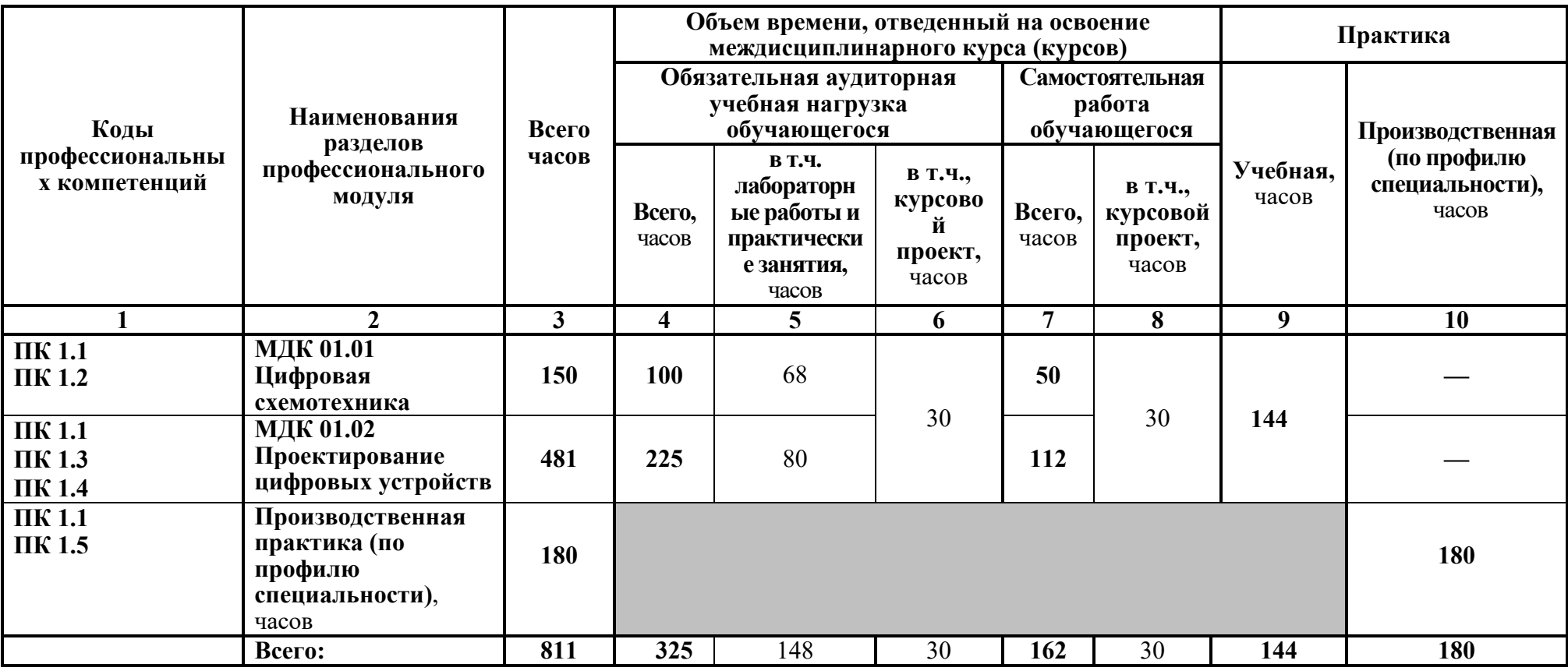

### **3.2 Содержание обучения по профессиональному модулю (ПМ) ПМ.01 Проектирование цифровых устройств**

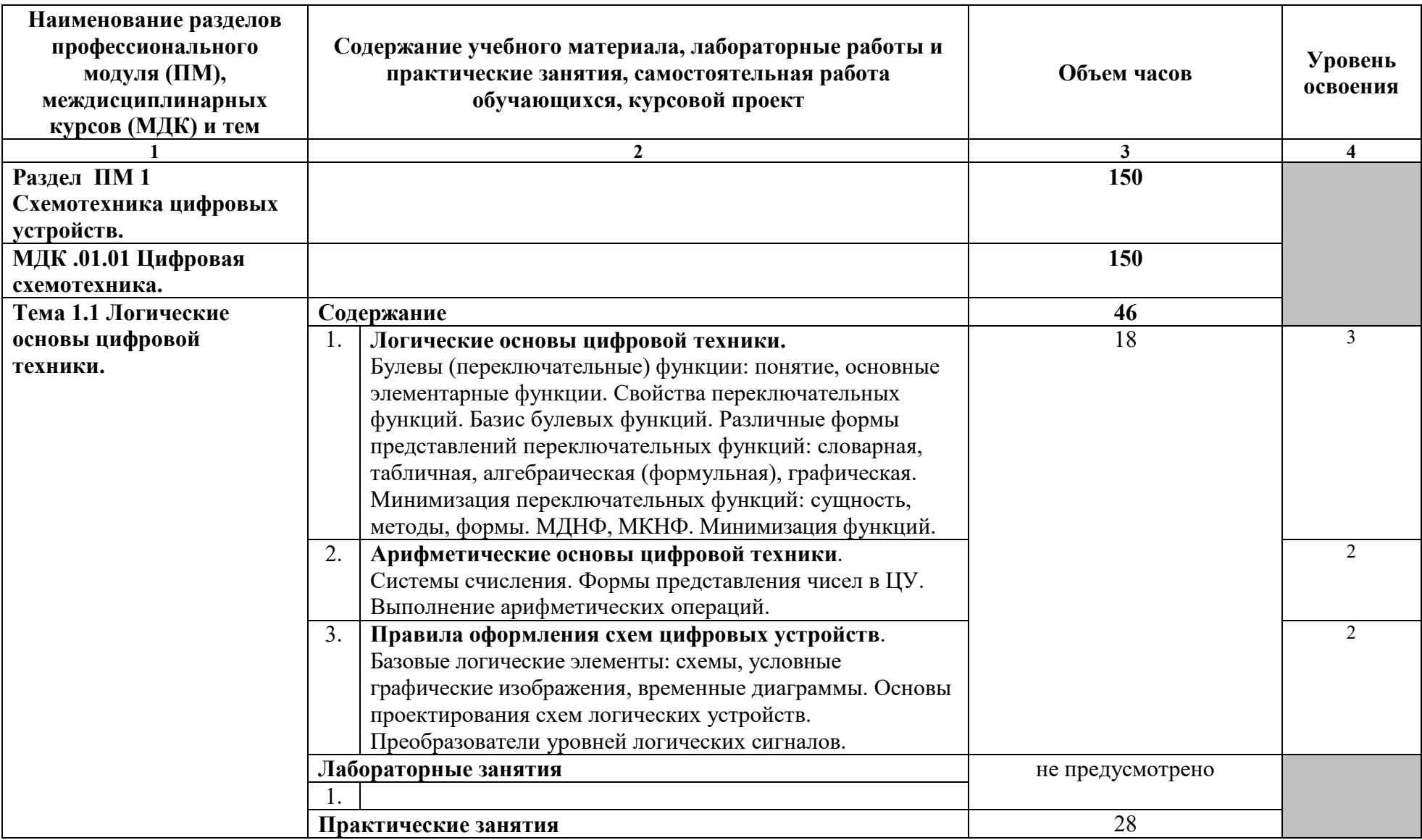

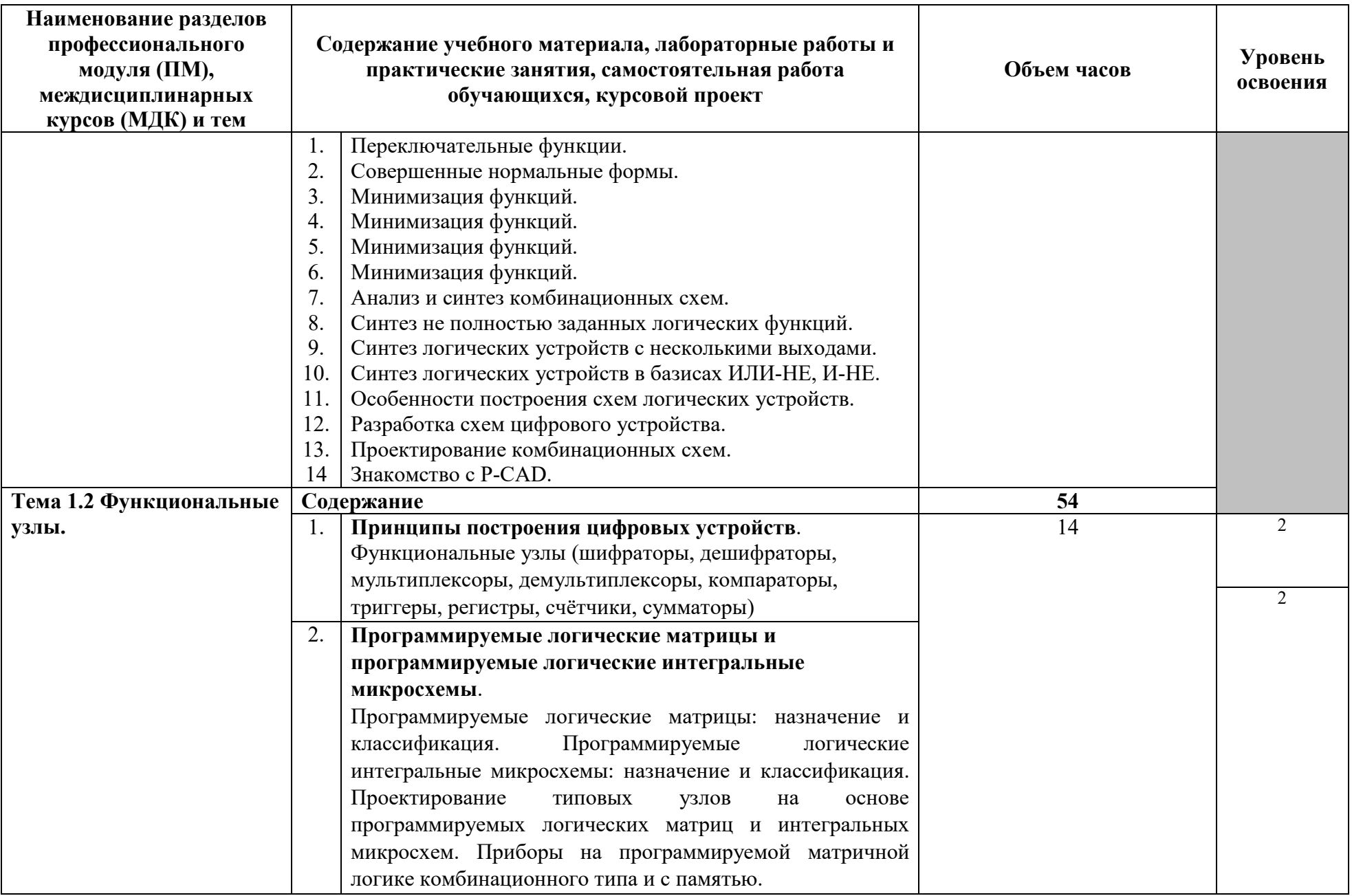

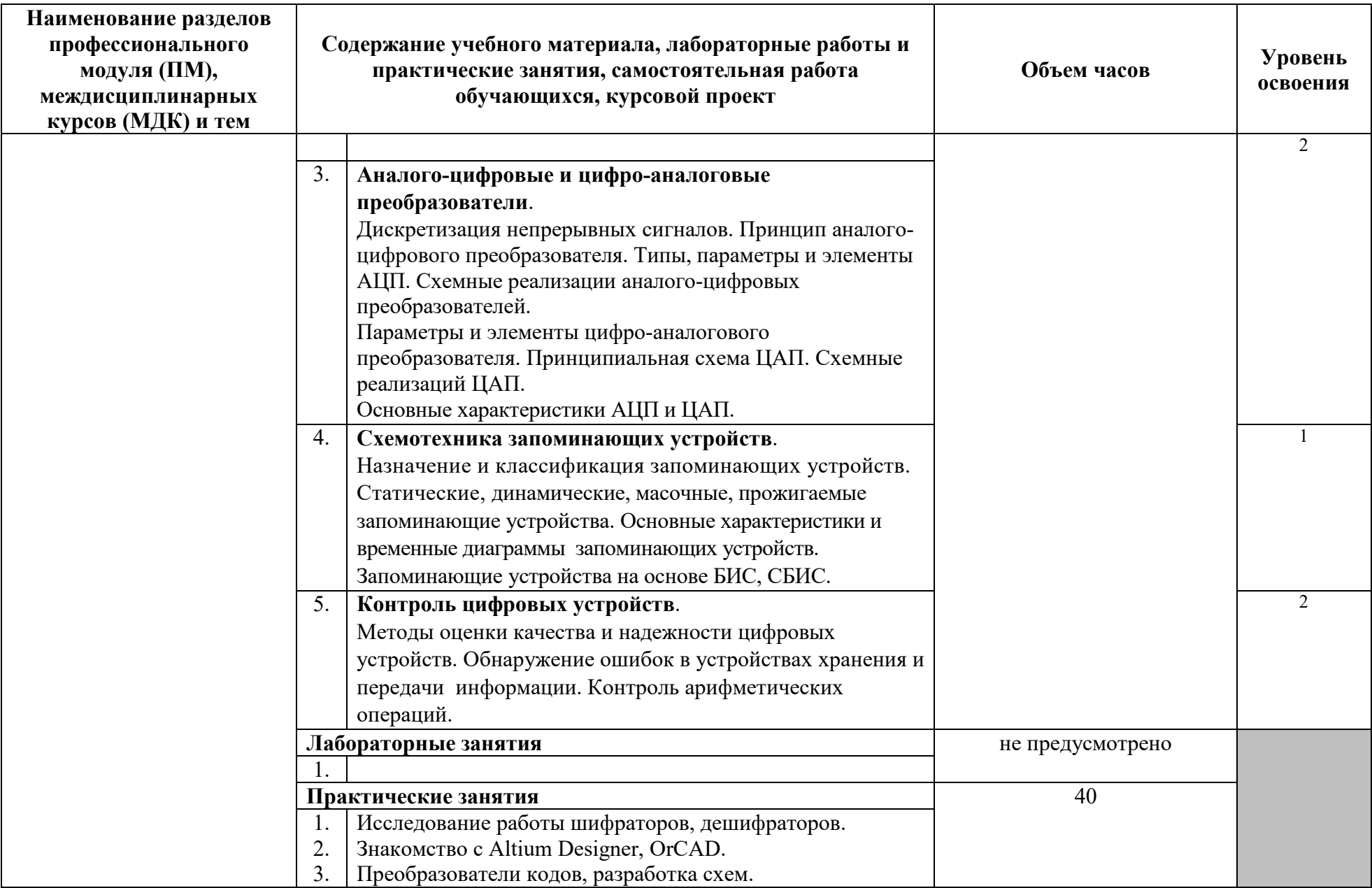

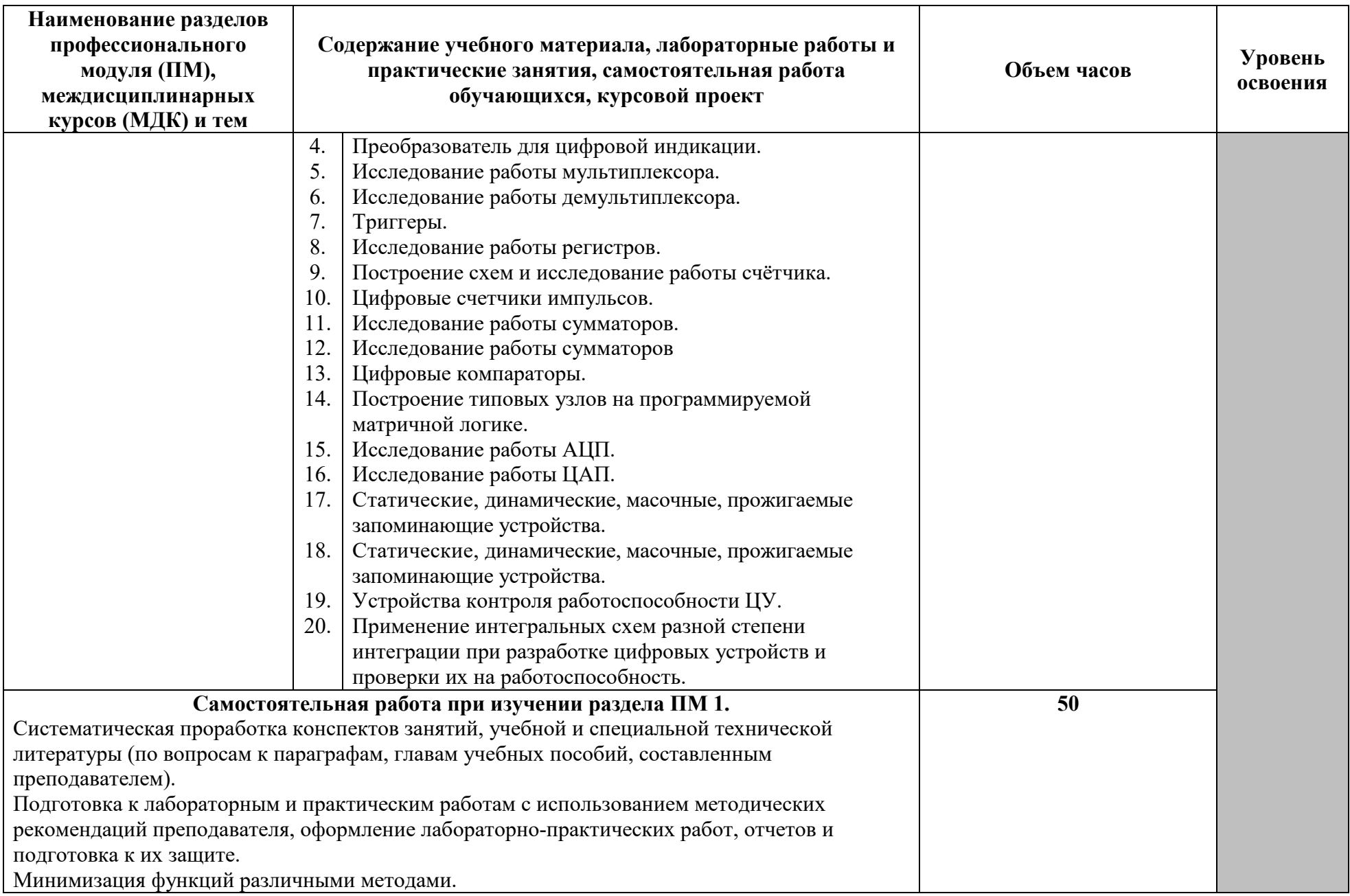

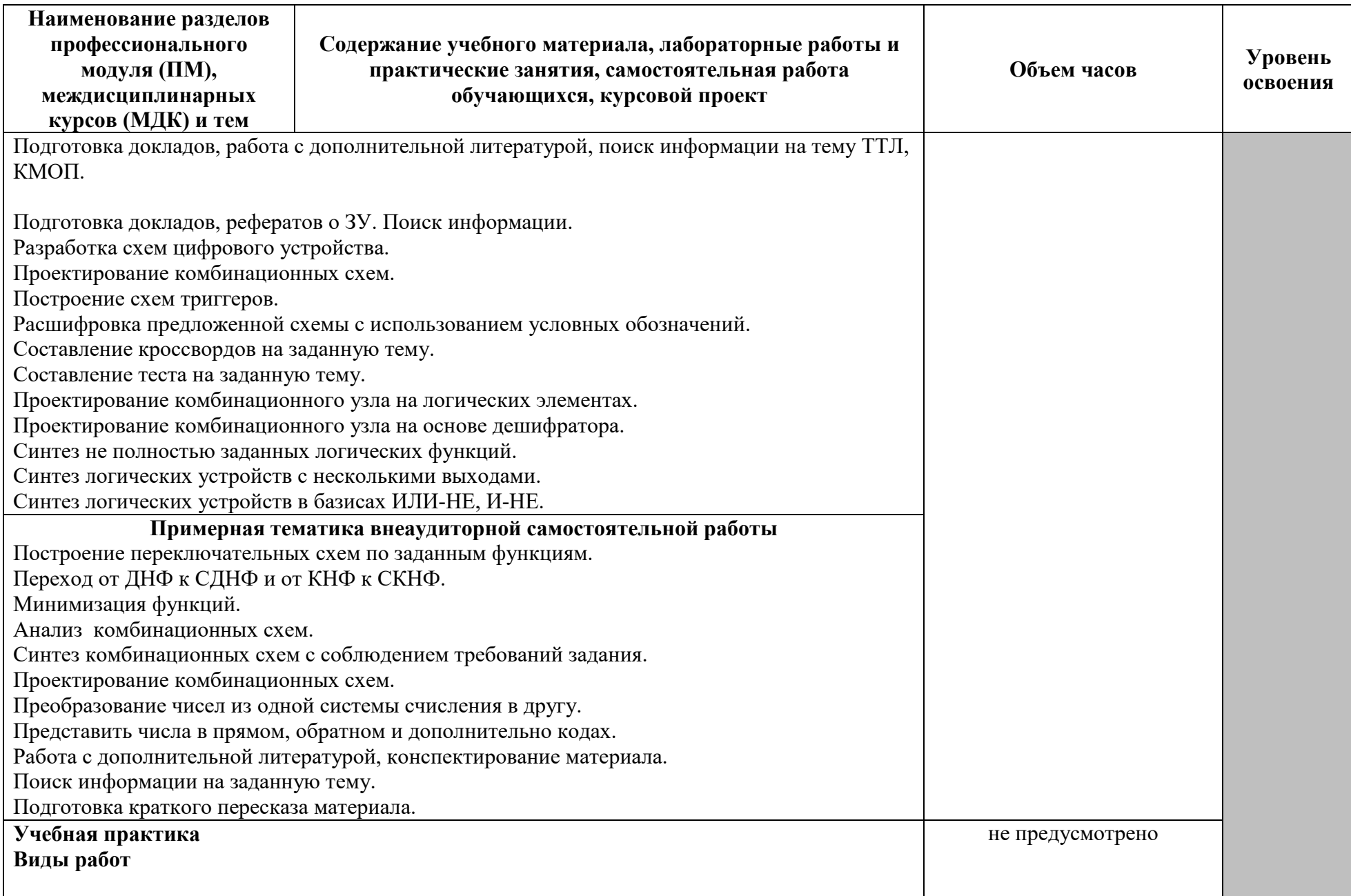

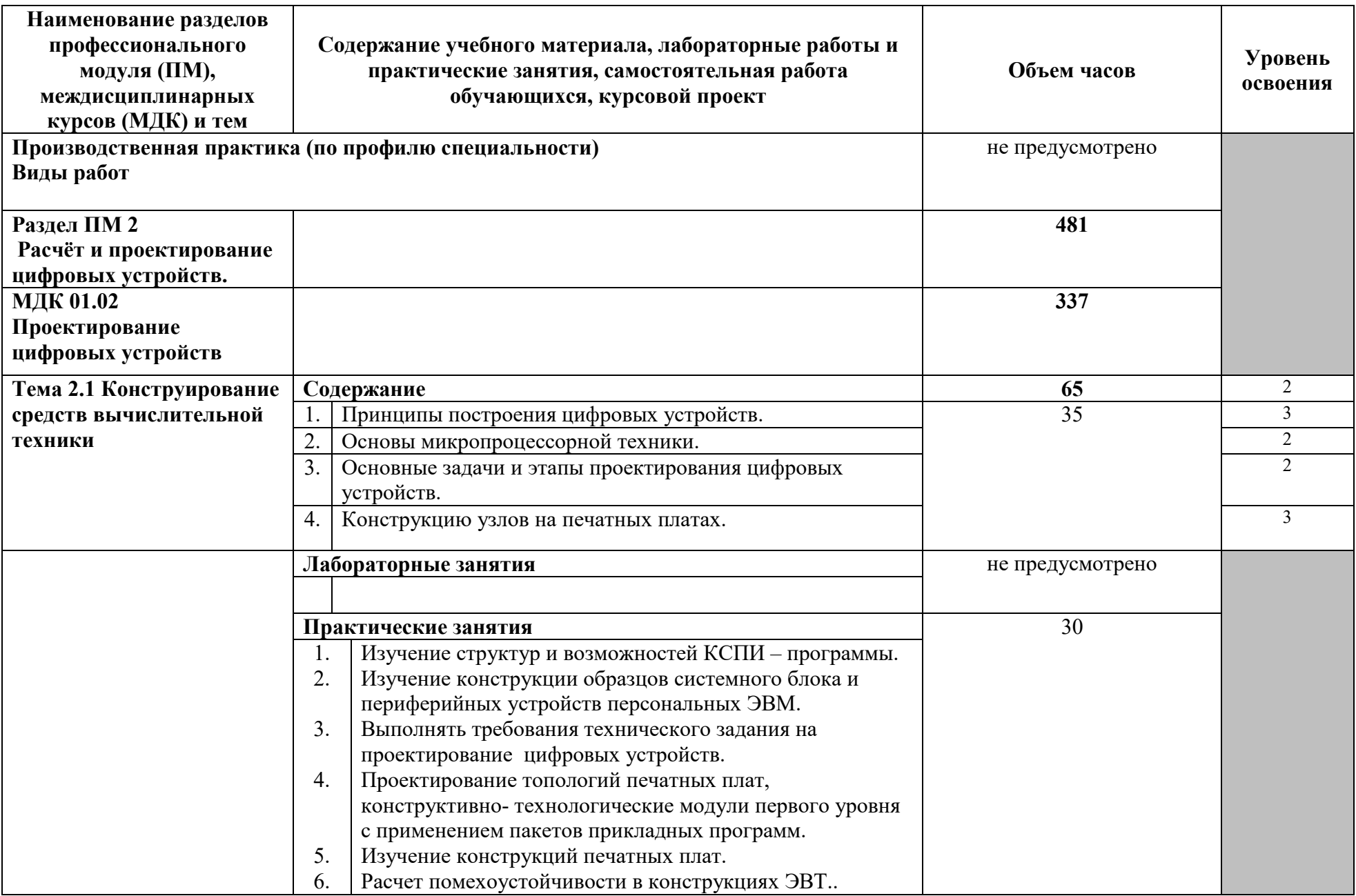

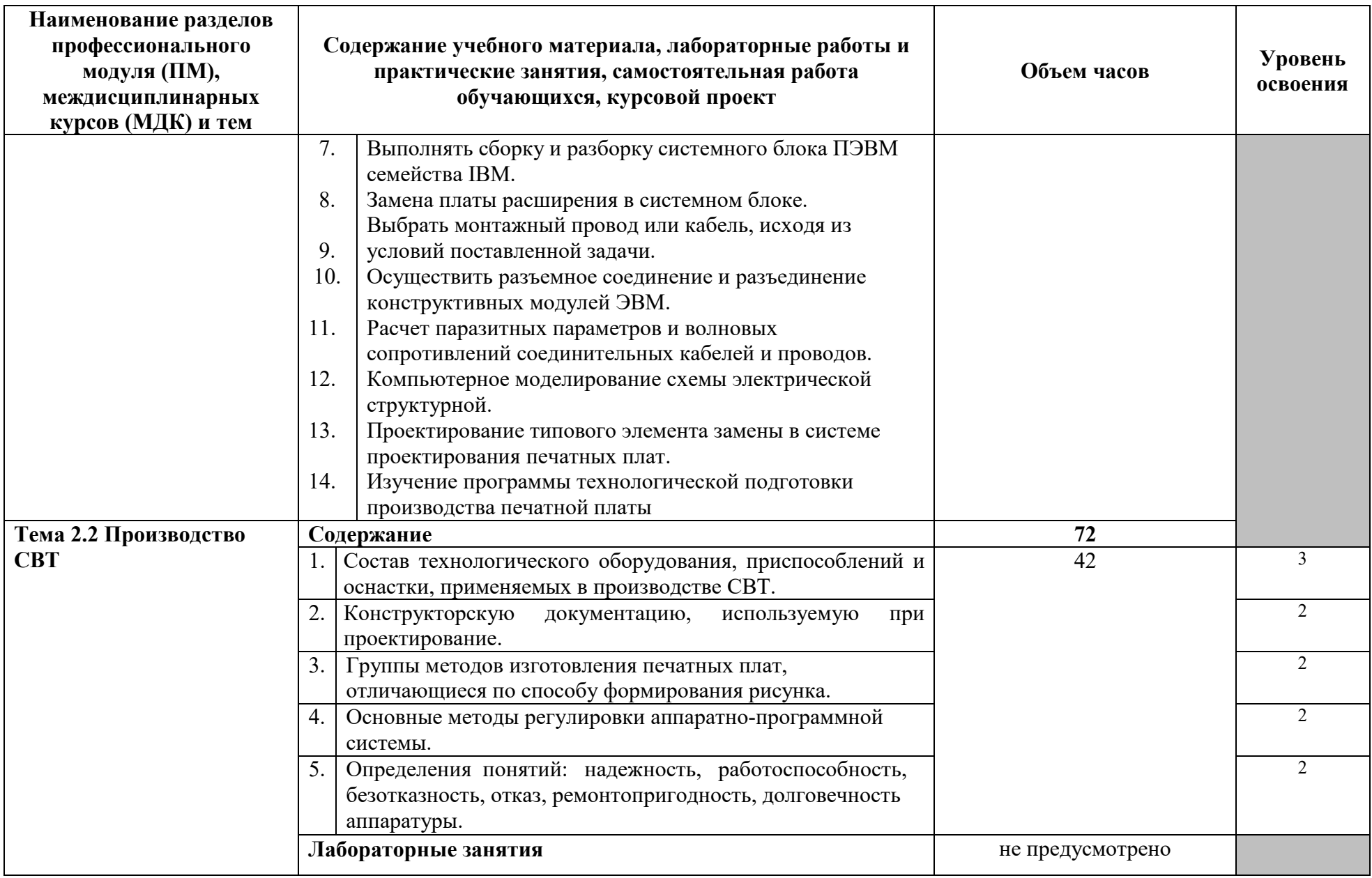

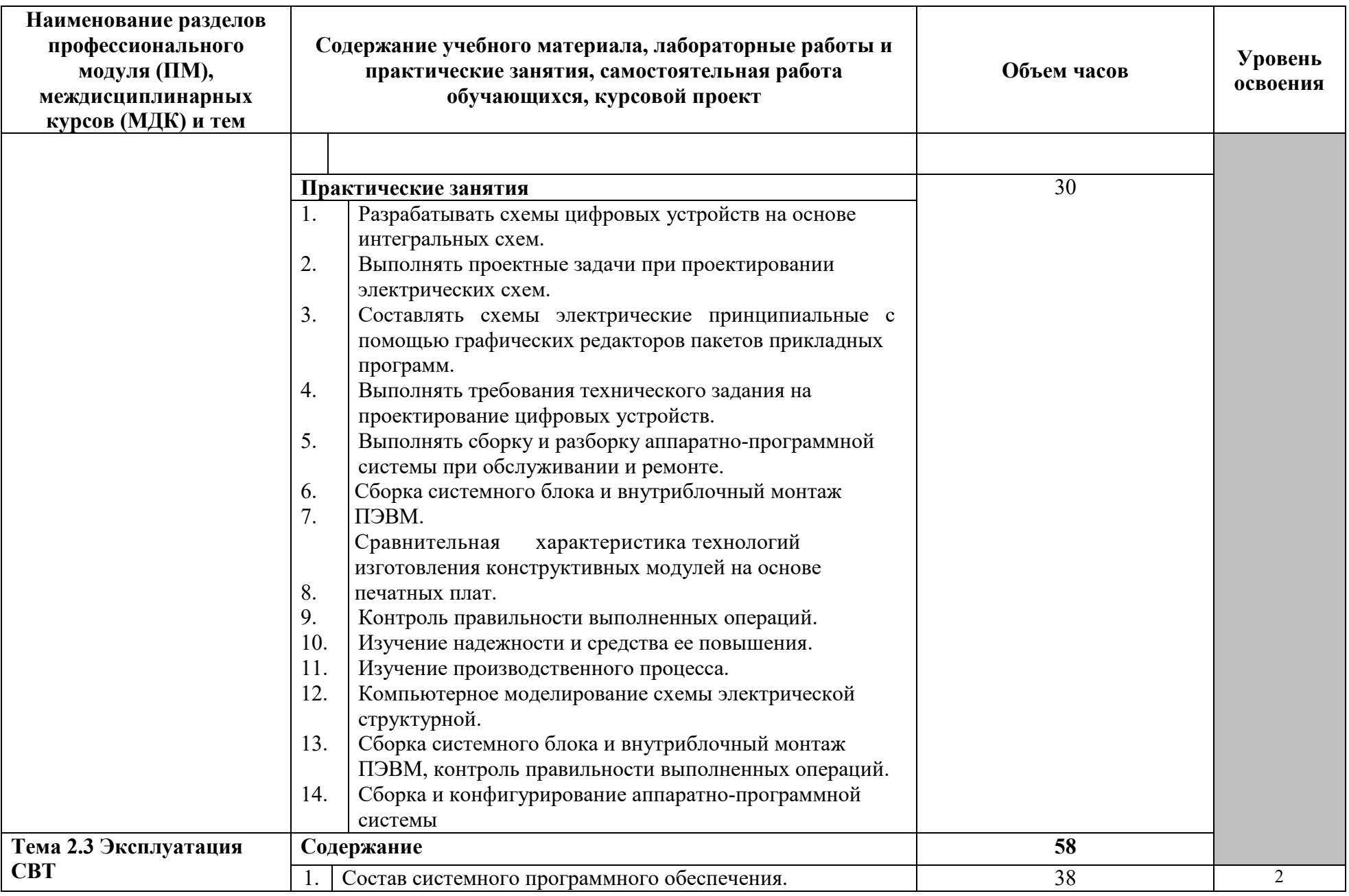

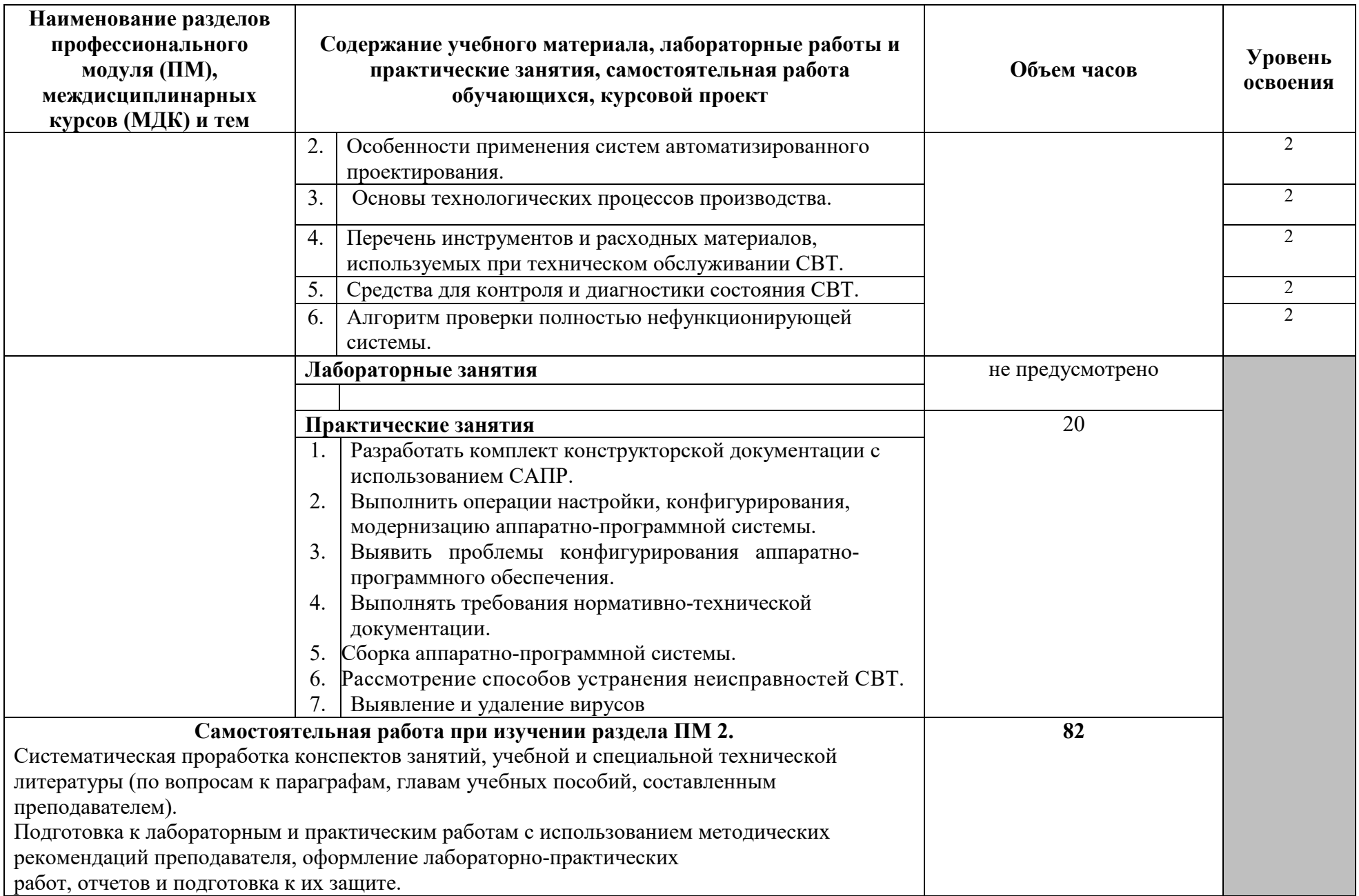

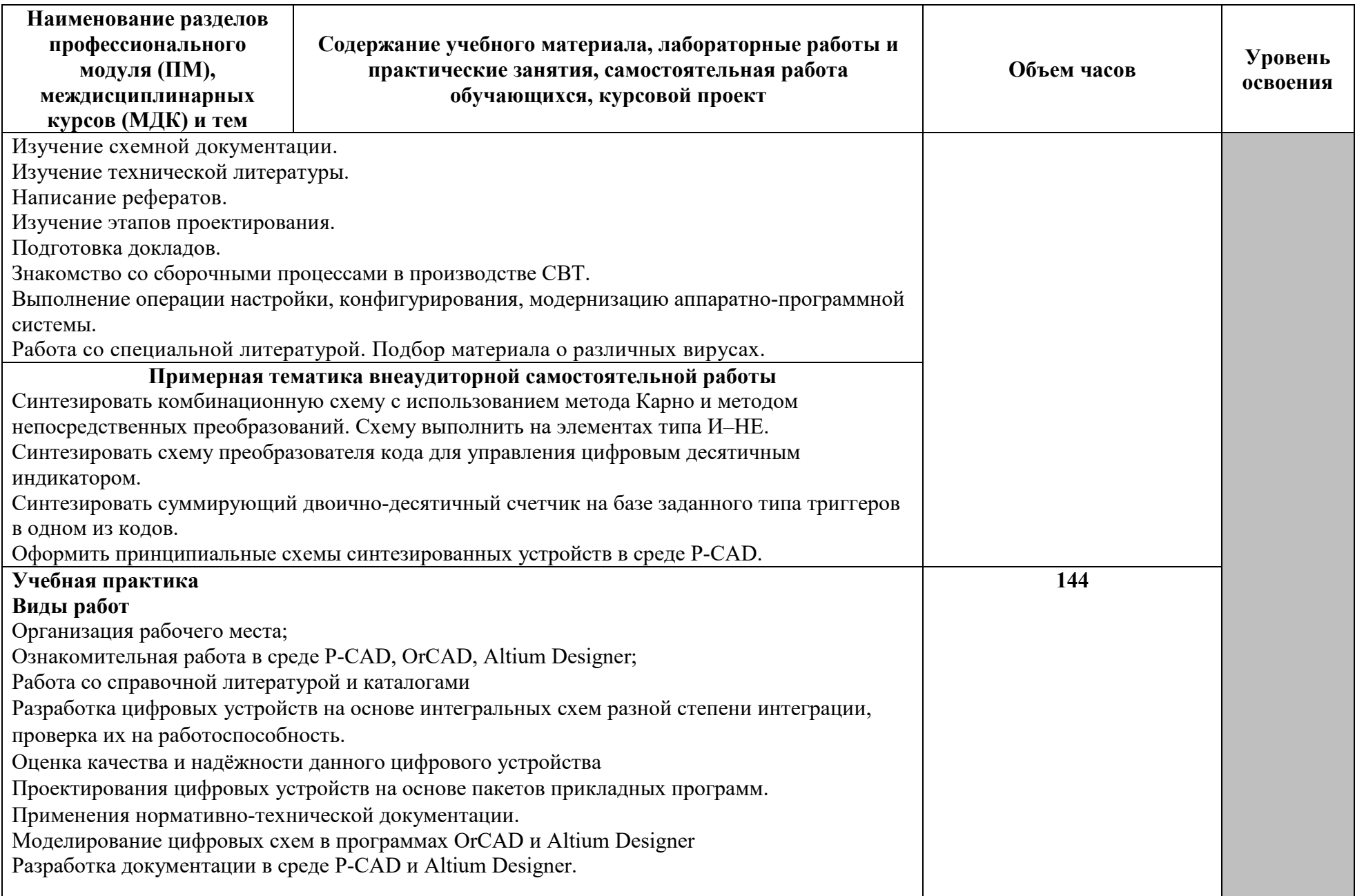

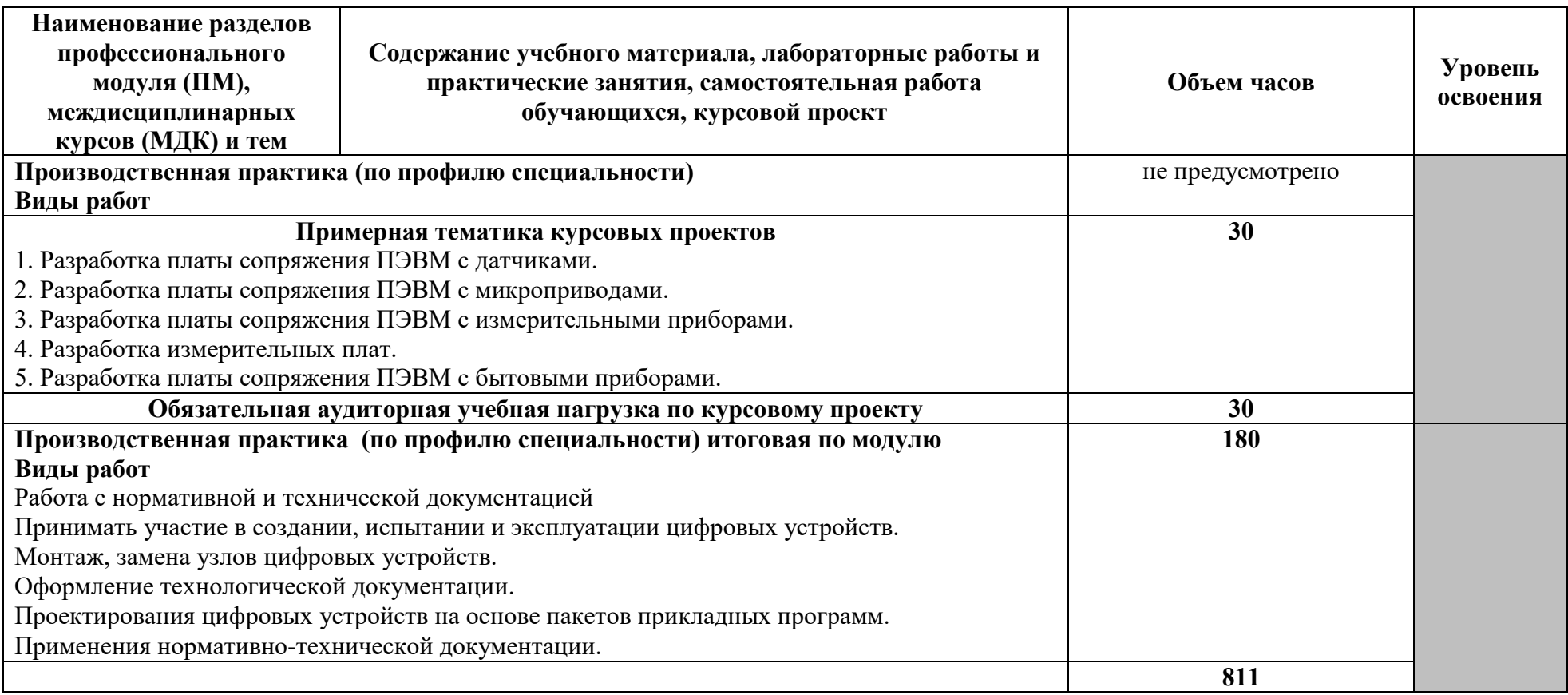

Для характеристики уровня освоения учебного материала используются следующие обозначения:

1 – ознакомительный (узнавание ранее изученных объектов, свойств);

2 – репродуктивный (выполнение деятельности по образцу, инструкции или под руководством);

3 – продуктивный (планирование и самостоятельное выполнение деятельности, решение проблемных задач).

**4 УСЛОВИЯ РЕАЛИЗАЦИИ ПРОГРАММЫ ПРОФЕССИОНАЛЬНОГО МОДУЛЯ** 

**4.1 Требования к минимальному материально-техническому обеспечению** 

Реализация программы ПМ требует наличия учебного кабинета проектирования цифровых устройств; лаборатории -цифровой схемотехники*.*

Оборудование учебного кабинета и рабочих мест кабинета проектирования цифровых устройств:

—посадочные места по количеству обучающихся;

—рабочее место преподавателя;

—аудиторная доска для письма;

—компьютерные столы по числу рабочих мест обучающихся;

—вентиляционное оборудование, обеспечивающие комфортные условия проведения занятий.

Оборудование лаборатории и рабочих мест лаборатории цифровой схемотехники:

— посадочные места по количеству обучающихся;

— проектор;

— рабочее место преподавателя;

— аудиторная доска для письма;

— компьютерные столы по числу рабочих мест обучающихся;

— вентиляционное оборудование, обеспечивающие комфортные условия проведения занятий;

— персональные компьютеры с лицензионным программным обеспечением;

— лазерный принтер;

— устройства вывода звуковой информации: звуковые колонки;

— комплект сетевого оборудования, обеспечивающий соединение всех компьютеров, установленных в кабинете в единую сеть, с выходом в Интернет.

Технические средства обучения:

— персональные компьютеры;

— лазерный принтер;

— устройства вывода звуковой информации: звуковые колонки.

— комплект сетевого оборудования, обеспечивающий соединение всех компьютеров, установленных в кабинете в единую сеть, с выходом в Интернет.

Реализация рабочей программы ПМ предполагает обязательные учебную и производственную практики.

## **4.2 Информационное обеспечение обучения Основные источники**

#### **Для преподавателей**

1. Мержи И. Теория и практика применения цифровых логических микросхем/ И. Мержи; пер. с англ. Ю. Соколов. – М.: НТ Пресс, 2019. – 256 с.

2. Мержи И. Практическое руководство по логическим микросхемам и цифровой схемотехнике / И. Мержи; пер. с англ. Ю. Соколов. – М.: НТ Пресс, 2020.  $-256$  c.

3. Новиков Ю. В.Основы микропроцессорной техники: Курс лекций: Учебное пособие. - 3-е изд., испр., / Новиков Ю. В., Скоробогатов П. К -- БИНОМ, ТОРГОВЫЙ ДОМ, 2020 г.

#### **Для обучающихся**

4. Мержи И. Теория и практика применения цифровых логических микросхем/ И. Мержи; пер. с англ. Ю. Соколов. – М.: НТ Пресс, 2019. – 256 с.

22

5. Новиков Ю. В.Основы микропроцессорной техники: Курс лекций: Учебное пособие. - 3-е изд., испр., / Новиков Ю. В., Скоробогатов П. К -- БИНОМ, ТОРГОВЫЙ ДОМ, 2020 г.

#### **Дополнительные источники**

#### **Для преподавателей**

6. Петцольд Ч. Код / Петцольд Ч. - М.: Издательско- торговый дом «Русская редакция», 2015. – 512 с.

7. Шкурко А. И. Компьютерная схемотехника в примерах и задачах / А.И. Шкурко, Р.О. Процюк, В.И. Корнейчук. – К.: «Корнейчук», 2016. – 144 с.

8. Келим Ю. М. Типовые элементы систем автоматического управления: Учебное пособие для студентов учреждений профессионального образования. – М.: ФОРУМ: ИНФА-М, 2017

*9.* Платонов Ю. М. Диагностика, ремонт и профилактика персональных компьютеров./ Платонов Ю. М., Уткин Ю. Г. – М.: Горячая линия – Телескоп,  $2017. - 312$  c.

*10.* Колесниченко О. В. Аппаратные средства PC. – 4-е изд., перераб. И доп./ Колесниченко О. В., Шишигин И. В. – СПБ.: БХВ – Петербург, 2016. – 1024 с.

#### **Для обучающихся**

11. Мишулин Ю.Е. Цифровая схемотехника : учеб. пособие / Ю.Е. Мишулин, в.А. Немонтов; Владим. гос. ун-т. – Владимир: Издательство Владим. гос. ун-та,  $2015. - 144$  c.

12. Калабеков Б.А. Цифровые устройства и микропроцессорные системы: Учебник для техникумов. – М.: Горячая линия – Телеком, 2015. – 336 с.

13. Угрюмов Е.П. Цифровая схемотехника. – СПб.: БХВ-Петербург, 2016. – 528 с.

#### **Интернет-ресурсы**

14. Библиотека по естественным наукам Российской академии Наук – Режим доступа: http://www.benran.ru/ (9 июля 2015)

15. MPSystems - Микропроцессорные системы -- Режим доступа: http://mpsystems.narod.ru(9 июля 2017)

16. Китаев Ю.В. Цифровые и микропроцессорные устройства / Ю.В. Китаев – Режим доступа: http://cde.ifmo.ru/bk\_netra/cgi-bin/ebook.cgi?bn=5 (9 июля 2017)

17. Введение в цифровую схемотехнику . Курс Интернет-университета информационных технологий — Режим доступа : http://www.intuit.ru/department/hardware/digs/ (9 июля 2016)

#### **4.3 Общие требования к организации образовательного процесса.**

Освоение ПМ. 01 Проектирование цифровых устройств производится в соответствии с учебном планом по специальности 09.02.01 Компьютерные системы и комплексы и календарным графиком, утвержденным директором техникума.

Образовательный процесс организуется строго по расписанию занятий, утвержденному директором техникума. График освоения ПМ предполагает последовательное освоение МДК, включающих в себя как теоретические, так и лабораторно-практические занятия, УП и ПП.

Освоению ПМ предшествует обязательное изучение учебных дисциплин ОП.01 Инженерная графика, ОП.02 Основы электротехники, ОП.04 Электротехнические измерения, ОП.05 Информационные технологии, ОП.06 Метрология, стандартизация и сертификация, ОП.08 Дискретная математика.

Изучение теоретического материала может проводиться как в каждой группе, так и для нескольких групп (при наличии нескольких групп на специальности).

При проведении ЛПЗ с делением проводится деление группы студентов на подгруппы, численностью 12 и более чел. Лабораторно-практические занятия проводятся в специально оборудованных лабораториях: цифровой схемотехники; источников питания СВТ.

24

В процессе освоения ПМ предусмотрено проведение следующих форм промежуточного контроля знаний и умений обучающихся:

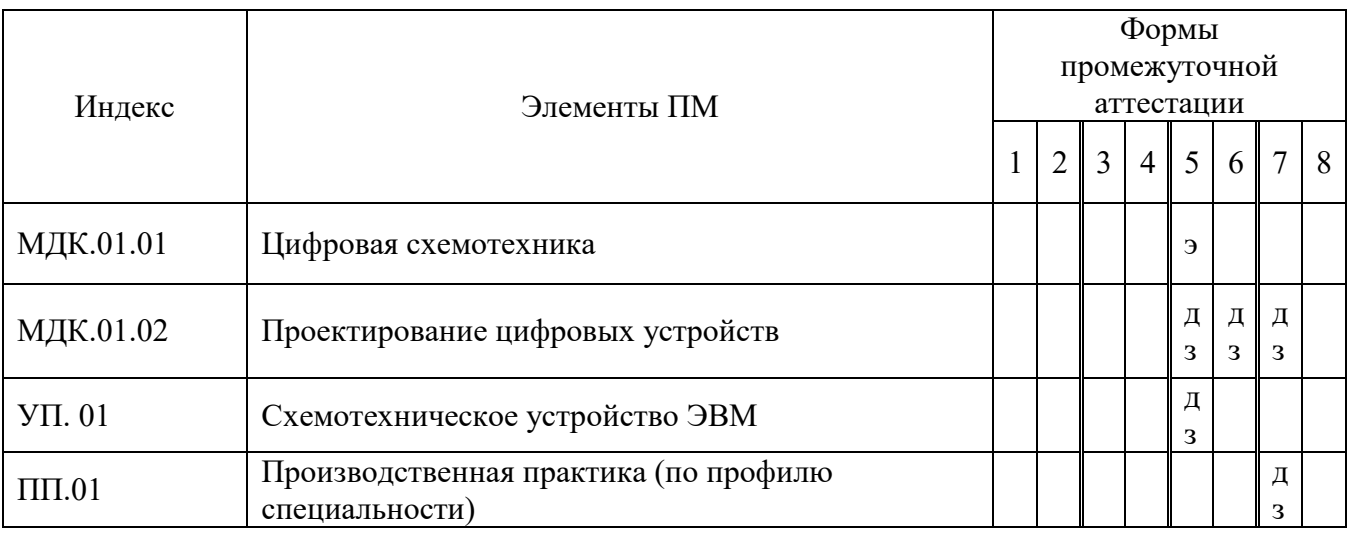

Обязательным условием допуска к производственной практике в рамках профессионального модуля Проектирование цифровых устройств является сдача всех предусмотренных форм промежуточного контроля.

Наличие оценок по ЛПЗ и промежуточному контролю является для каждого студента обязательным. В случае отсутствия оценок за ЛПЗ и за промежуточный контроль студент не допускается до сдачи квалификационного экзамена по ПМ.

С целью оказания помощи обучающимся при освоении теоретического и практического материала, выполнения самостоятельной работы разрабатываются учебно-методические комплексы (кейсы).

С целью методического обеспечения прохождения учебной и производственной практики, выполнения курсового проекта разрабатываются методические рекомендации для обучающихся.

При освоении ПМ каждым преподавателем устанавливаются часы дополнительных консультации.

При выполнении курсового проекта проводятся как групповые аудиторные консультации, так и индивидуальные. Порядок организации и выполнения курсового проектирования определен в нормативном документе техникума

25

Положение по организации выполнения и защиты курсовой работы (проекта) по профессиональному модулю.

#### **4.4 Кадровое обеспечение образовательного процесса**

Требования к квалификации педагогических (инженерно-педагогических) кадров, обеспечивающих проведение ЛПЗ: наличие высшего профессионального образования, соответствующего профилю модуля ПМ 01.Проектирование цифровых устройств и специальности 09.02.01Компьютерные системы и комплексы.

Требования к квалификации педагогических кадров, осуществляющих руководство практикой

Инженерно-педагогический состав:

дипломированные специалисты – преподаватели междисциплинарных курсов, а также общепрофессиональных дисциплин: инженерная графика, основы электротехники, электротехнические измерения, информационные технологии, метрология, стандартизация и сертификация, дискретная математика.

# **5 КОНТРОЛЬ И ОЦЕНКА РЕЗУЛЬТАТОВ ОСВОЕНИЯ ПРОФЕССИОНАЛЬНОГО МОДУЛЯ (ВИДА ПРОФЕССИОНАЛЬНОЙ ДЕЯТЕЛЬНОСТИ)**

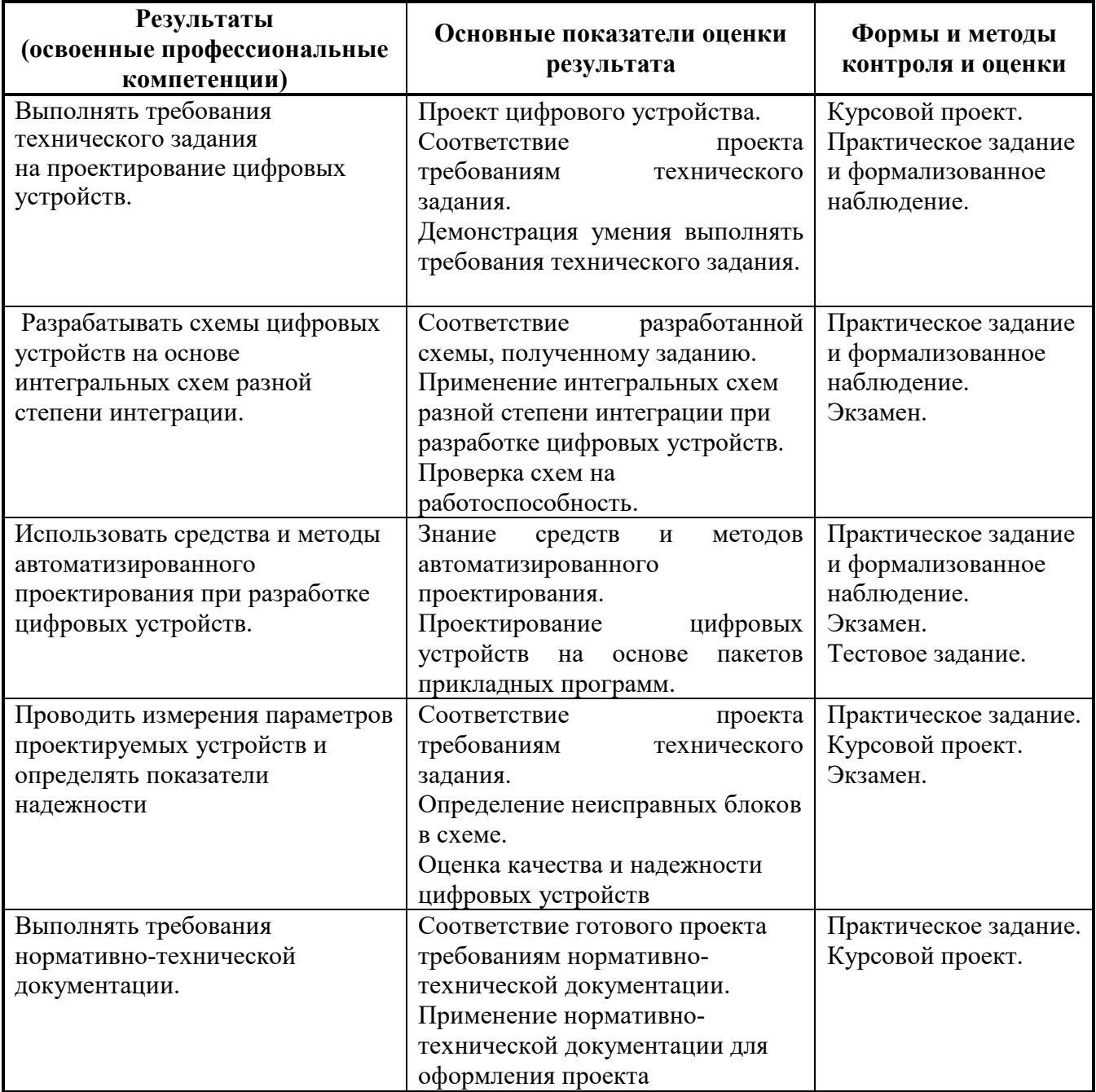

Формы и методы контроля и оценки результатов обучения должны позволять проверять у обучающихся не только сформированность профессиональных компетенций, но и развитие общих компетенций и обеспечивающих их умений.

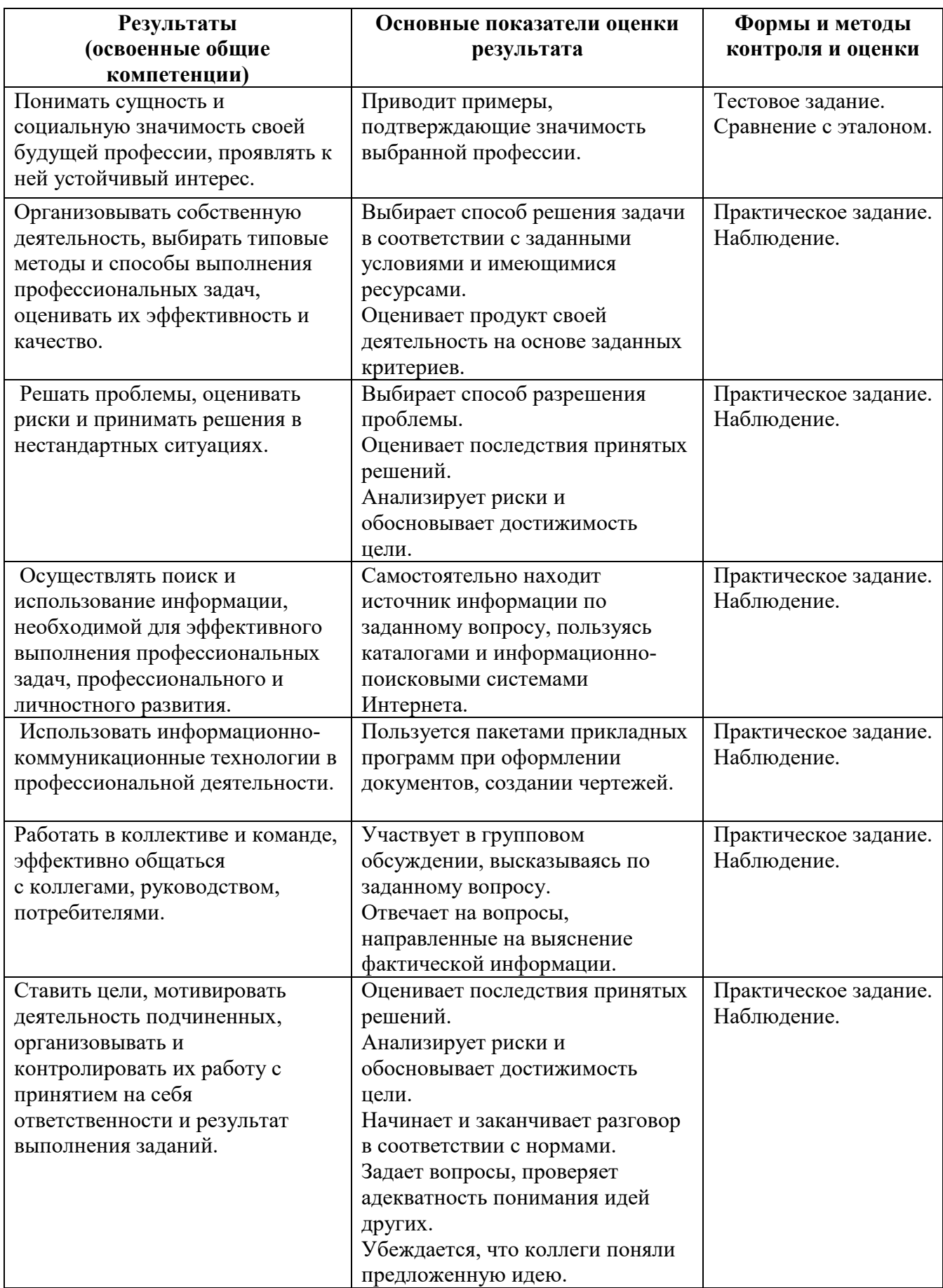

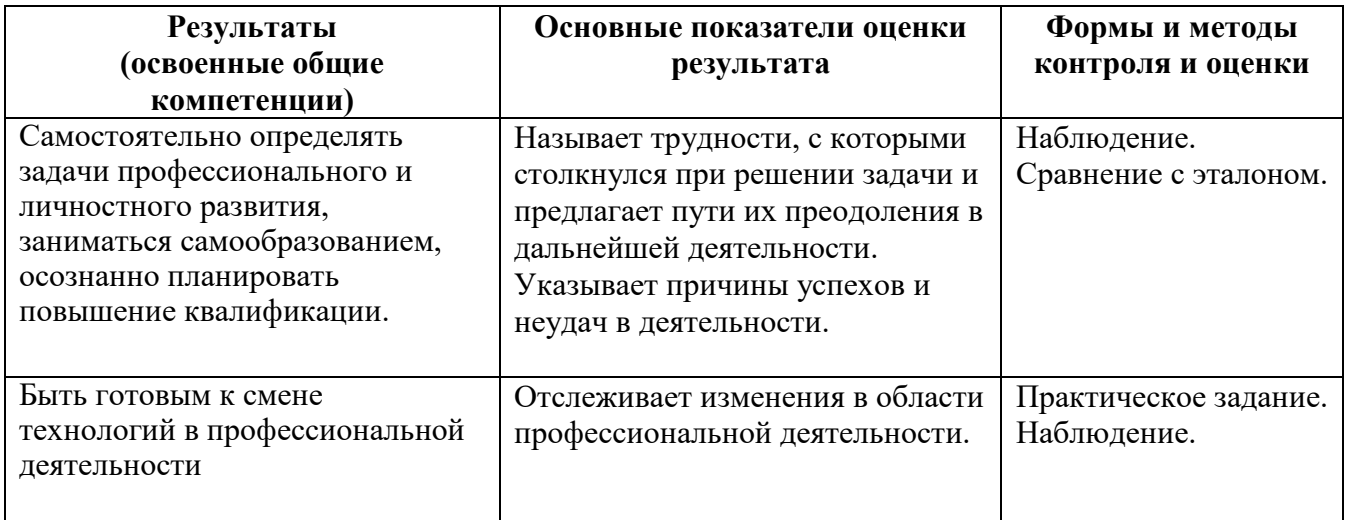

Приложение А

## **КОНКРЕТИЗАЦИЯ РЕЗУЛЬТАТОВ ОСВОЕНИЯ ПРОФЕССИОНАЛЬНОГО МОДУЛЯ**

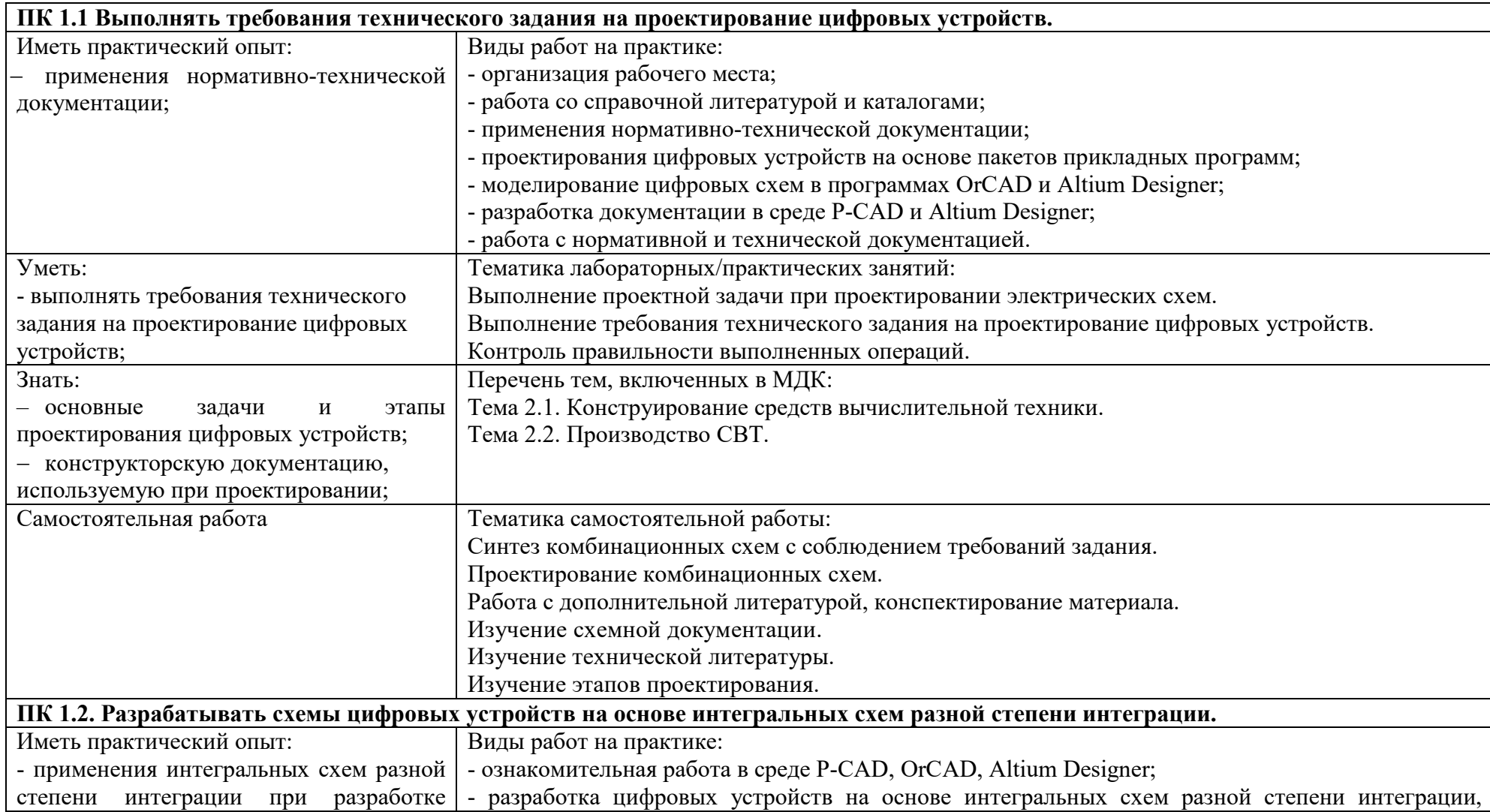

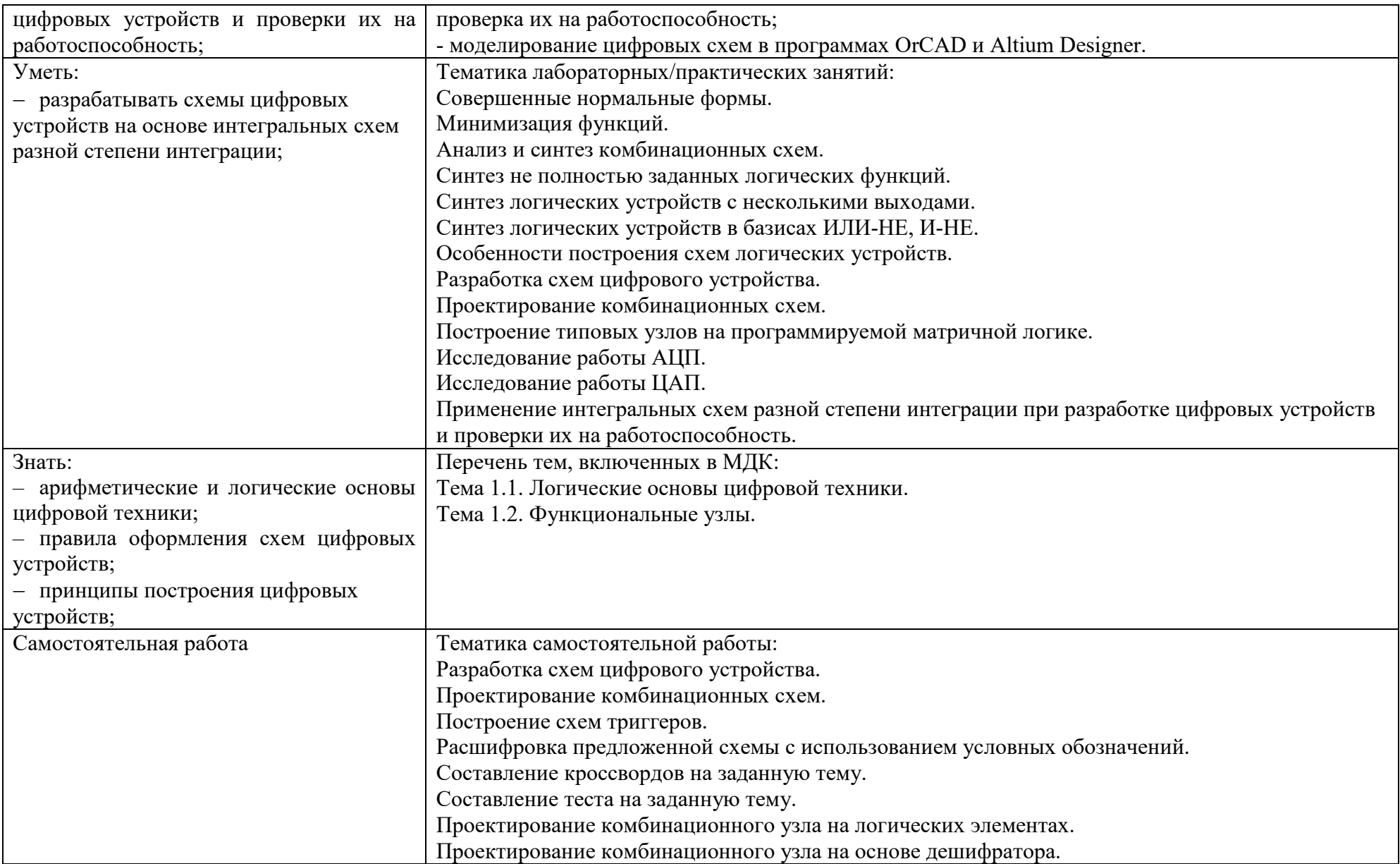

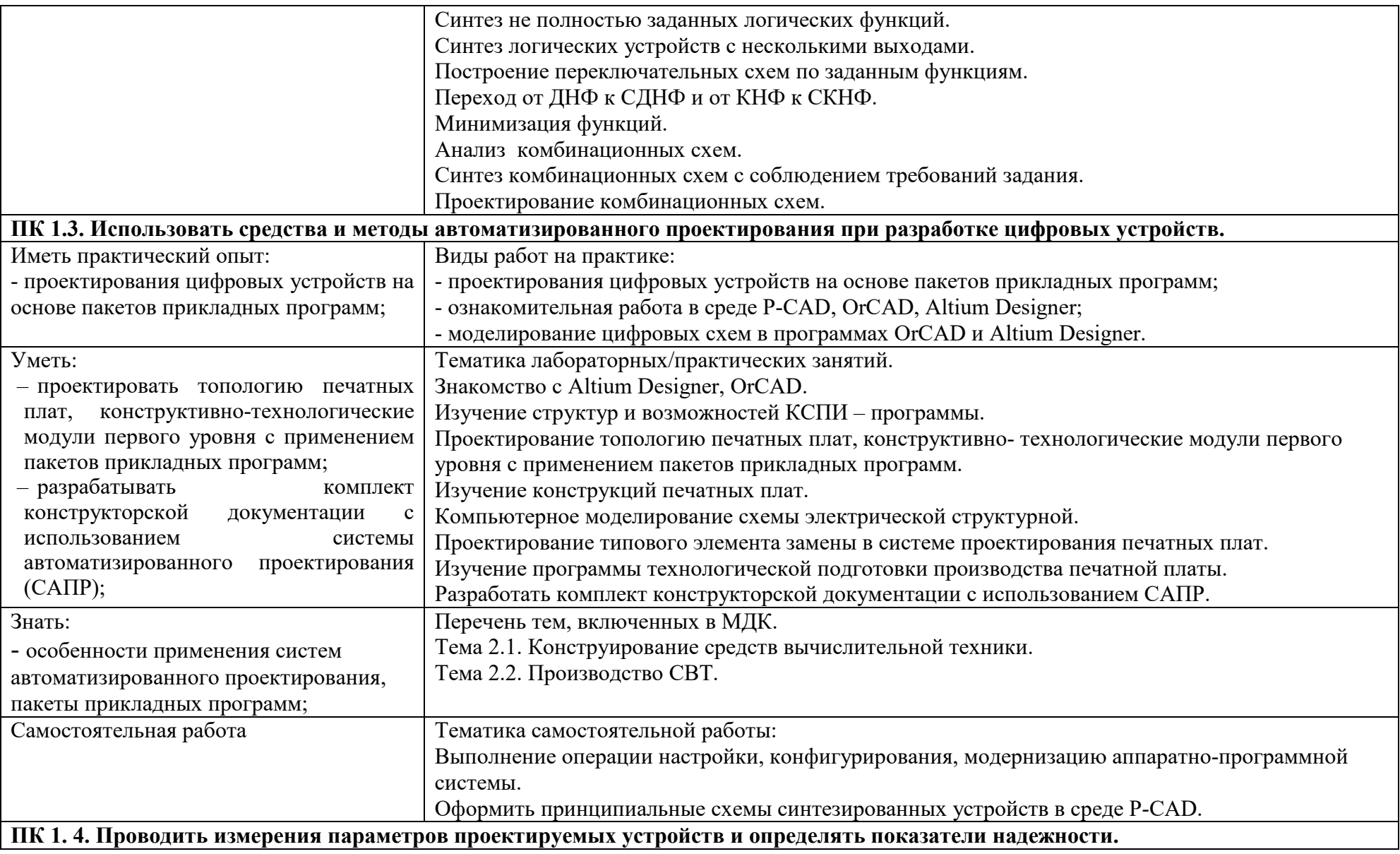

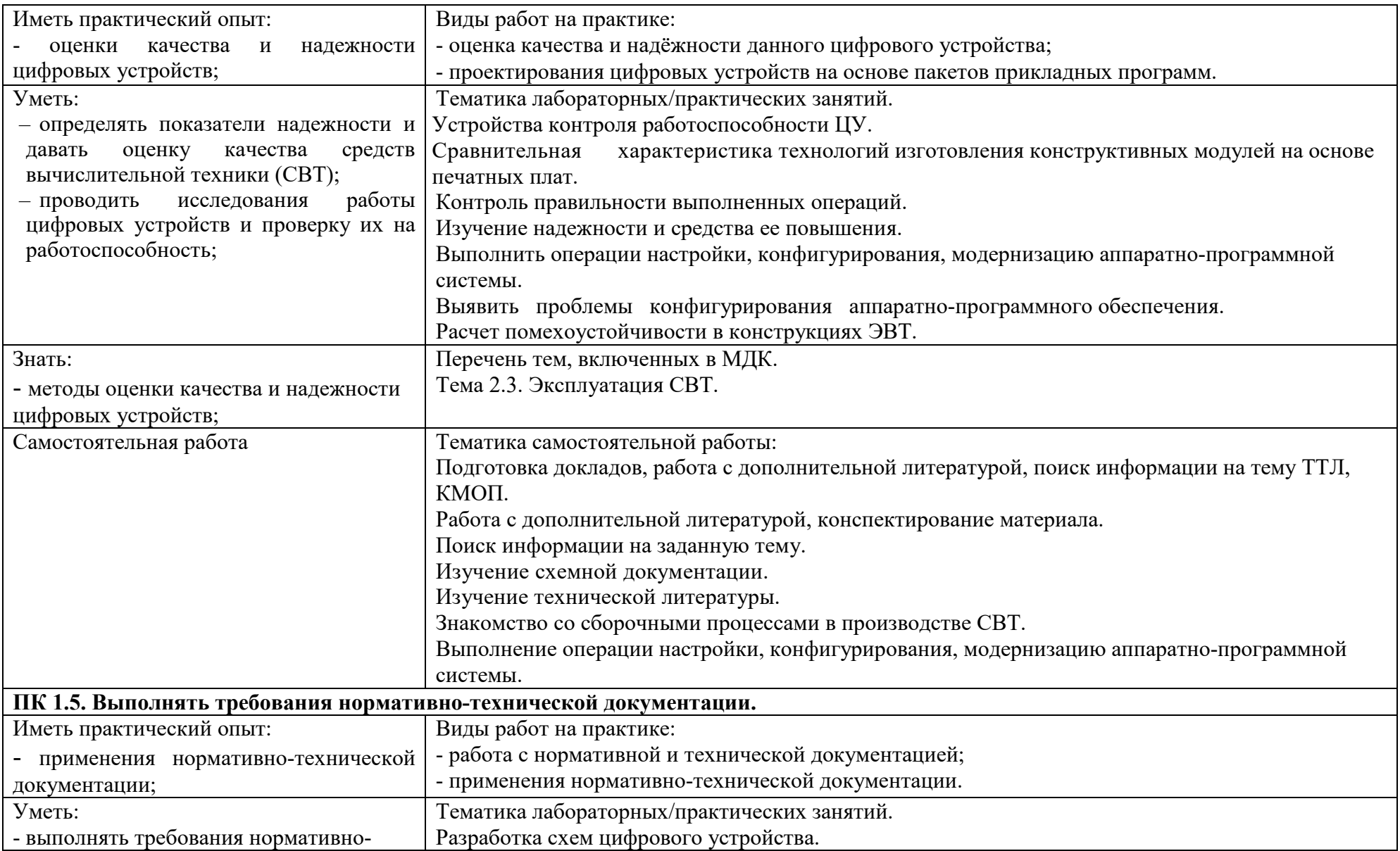

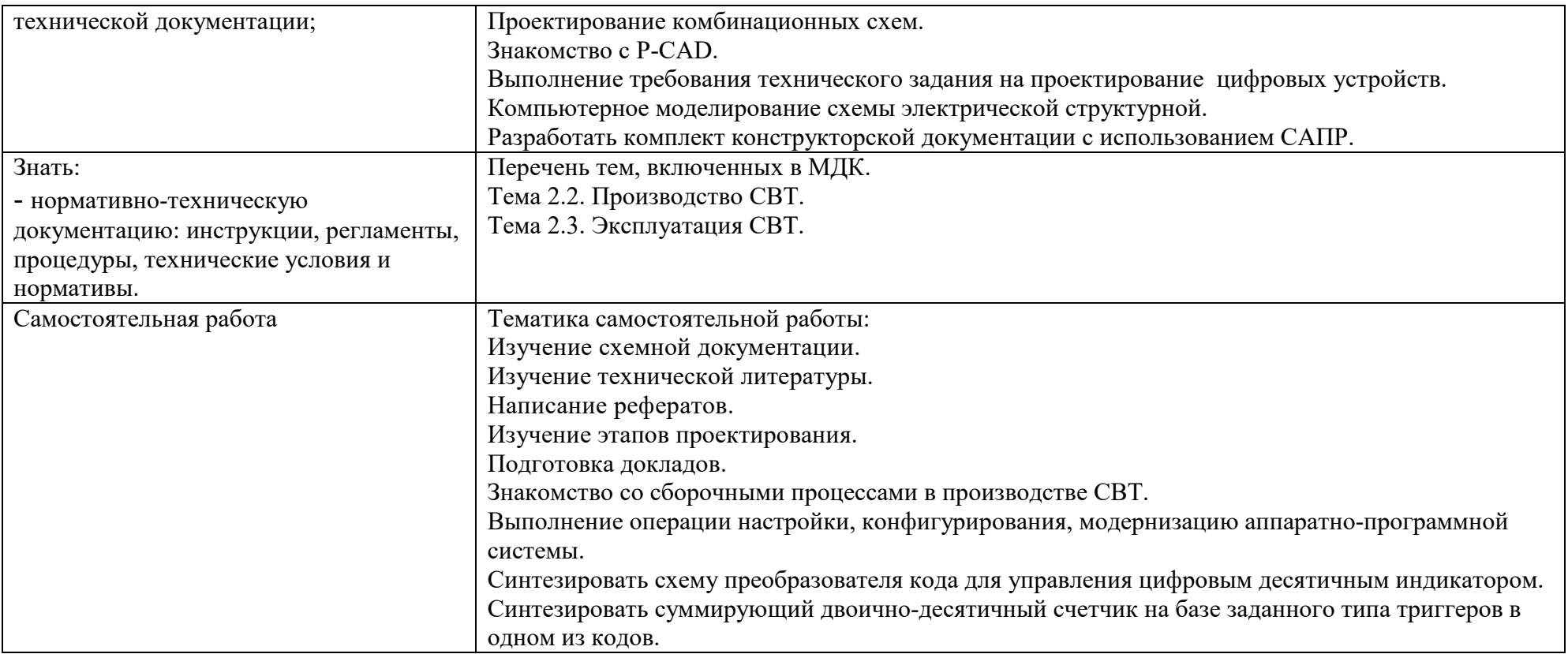

Приложение Б

## **ТЕХНОЛОГИИ ФОРМИРОВАНИЯ ОК**

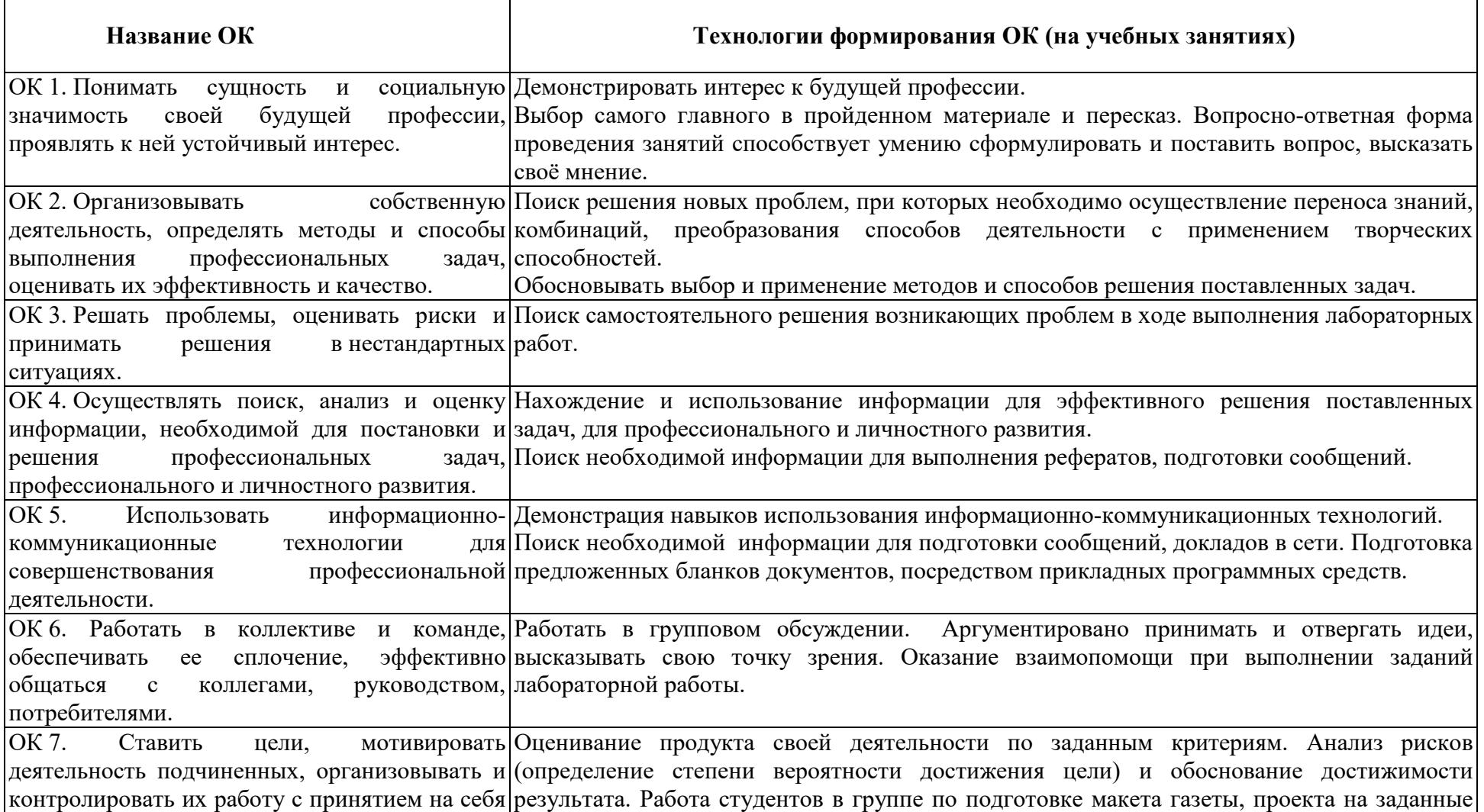

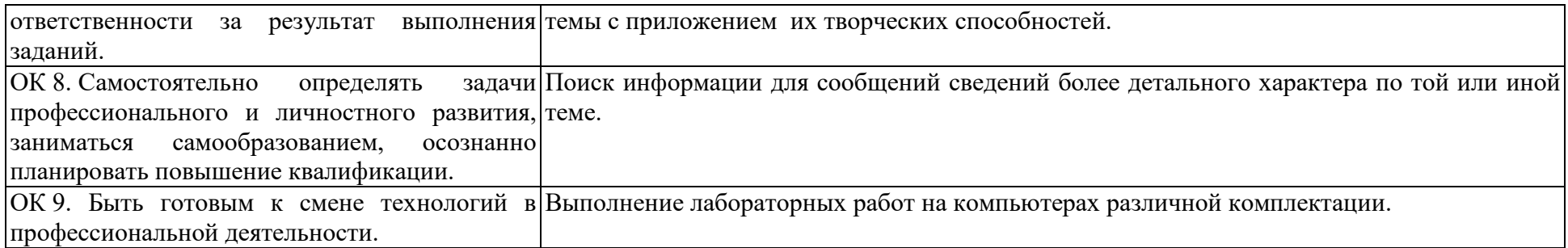

Приложение В

# **ПЛАНИРОВАНИЕ УЧЕБНЫХ ЗАНЯТИЙ С ИСПОЛЬЗОВАНИЕМ АКТИВНЫХ И ИНТЕРАКТИВНЫХ ФОРМ И МЕТОДОВ ОБУЧЕНИЯ**

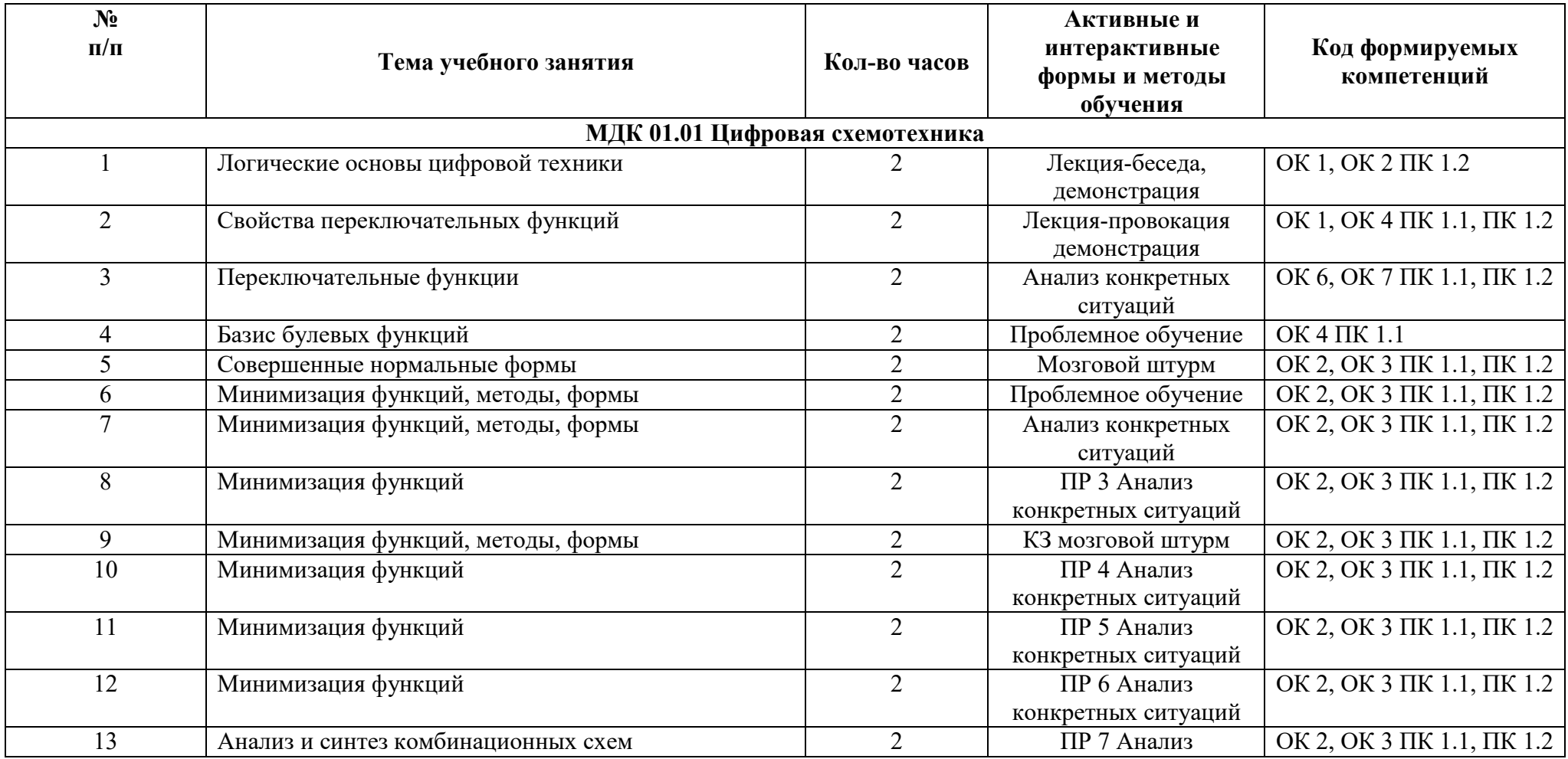

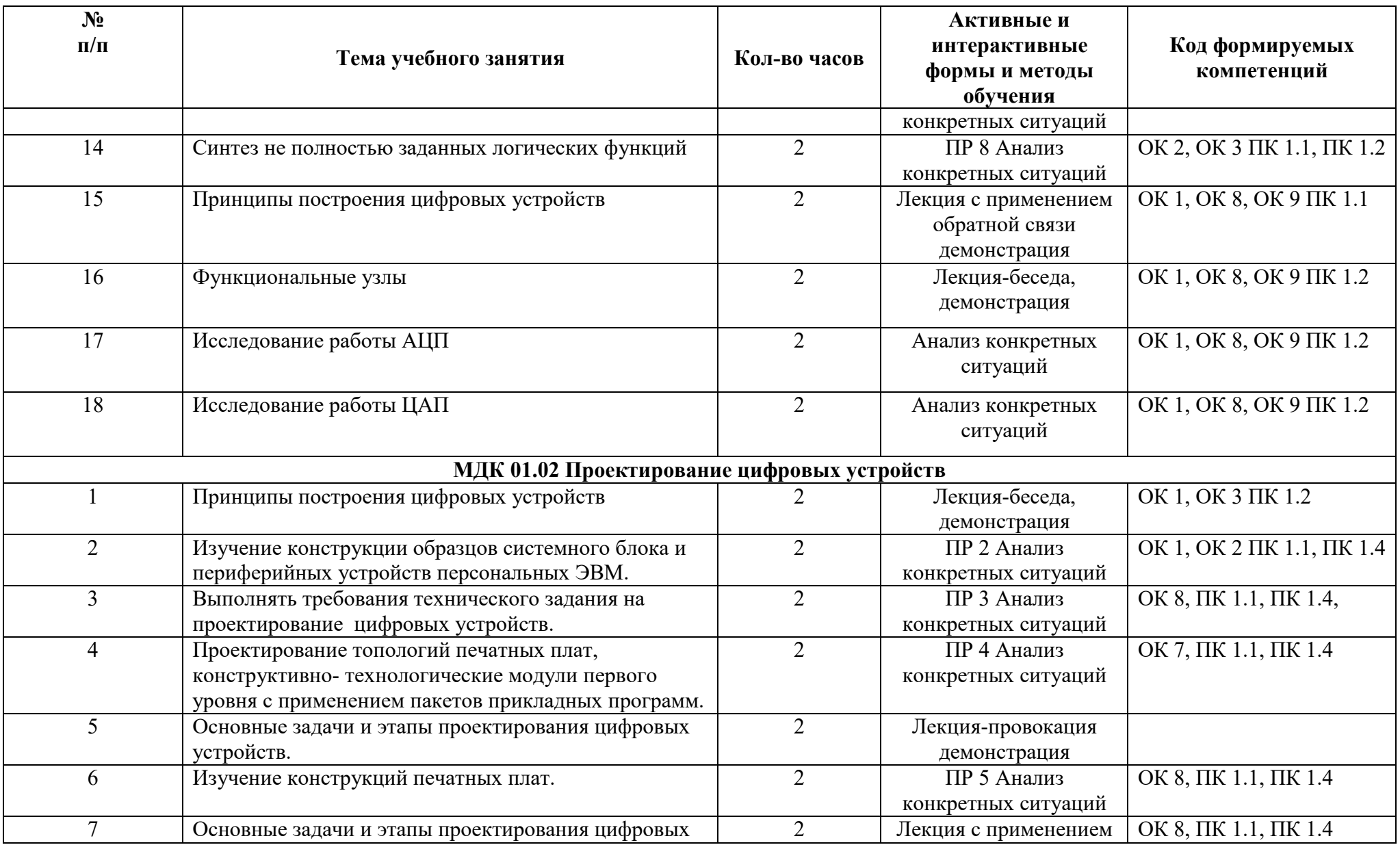

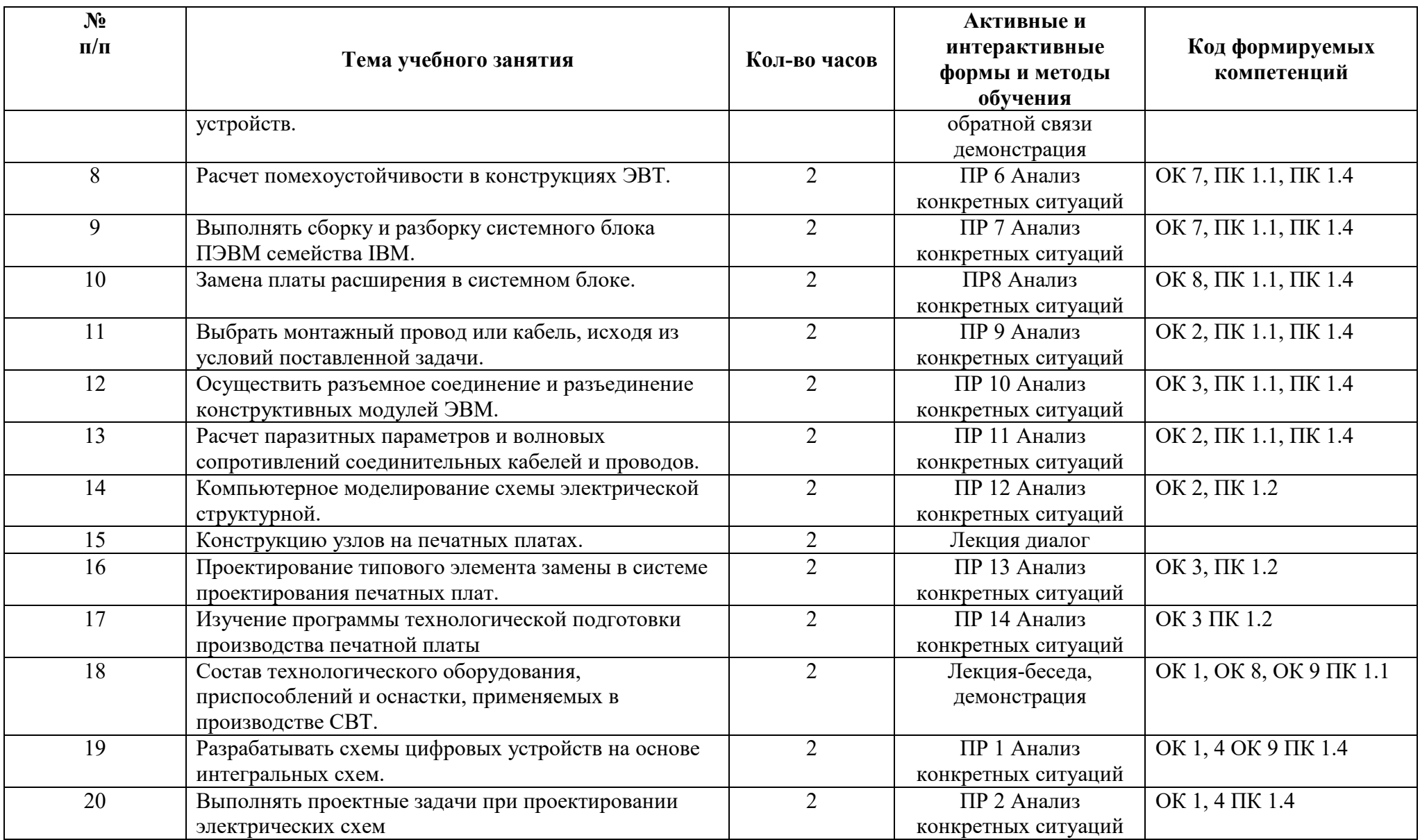

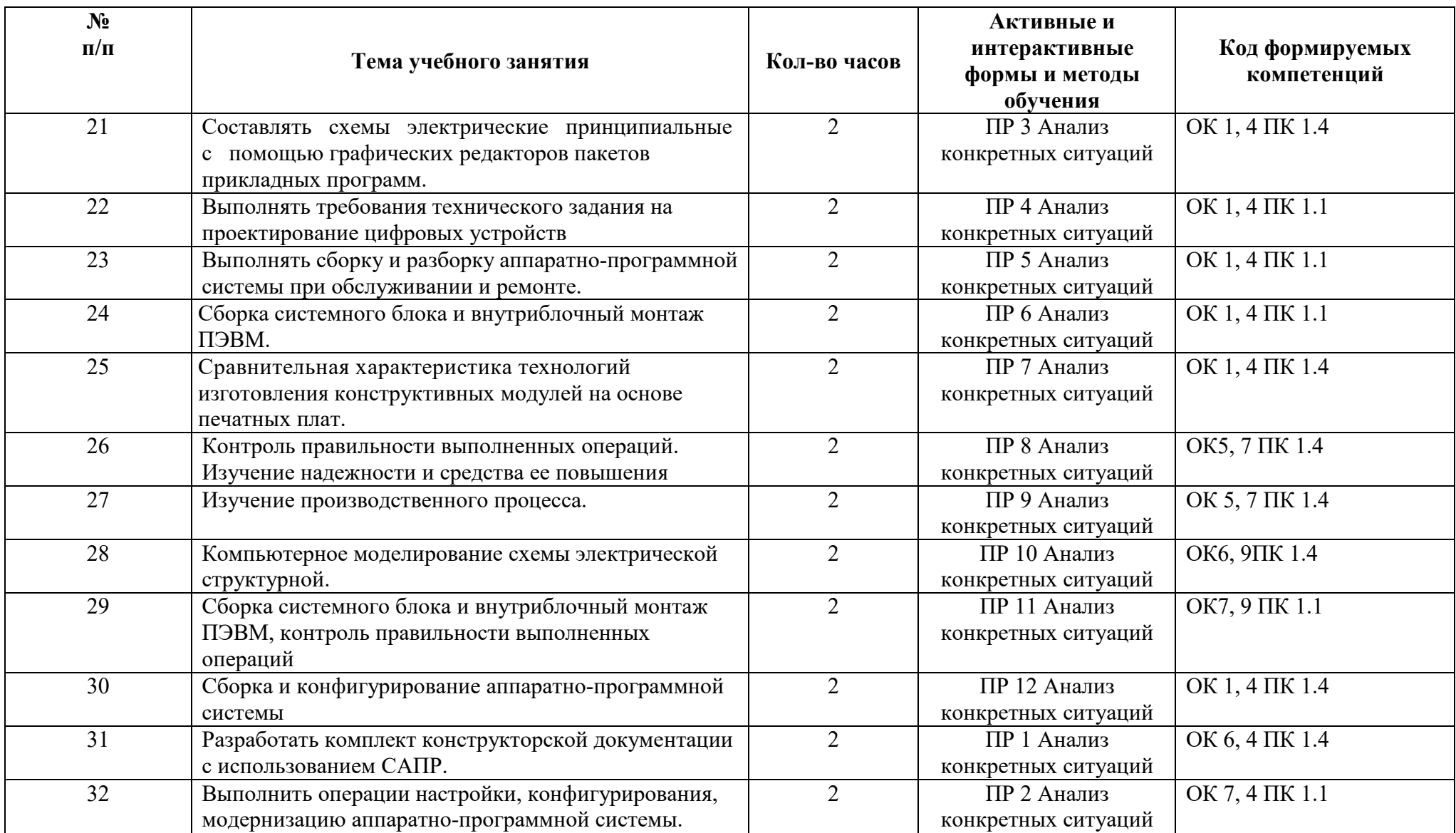

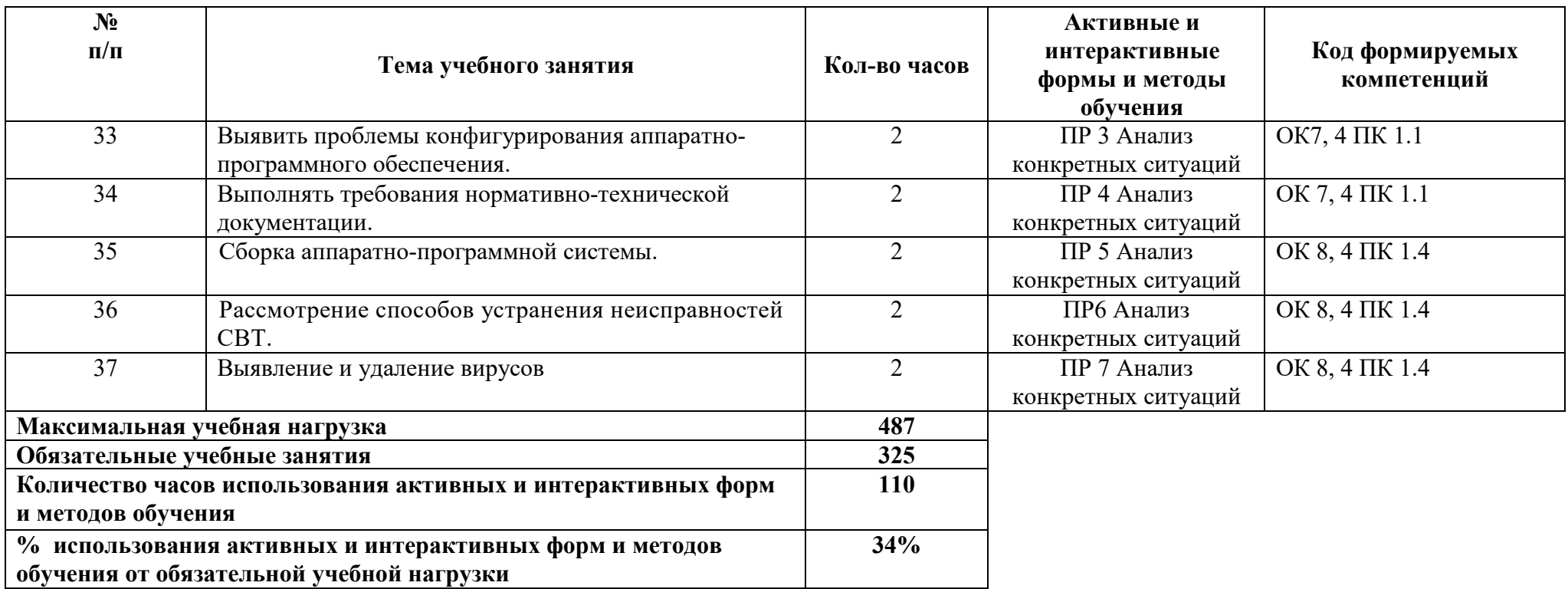

### ПРИЛОЖЕНИЕ Д **ФОРМИРОВАНИЕ ЛИЧНОСТНЫХ РЕЗУЛЬТАТОВ РЕАЛИЗАЦИИ ПРОГРАММЫ ВОСПИТАНИЯ НА УЧЕБНЫХ ЗАНЯТИЯХ**

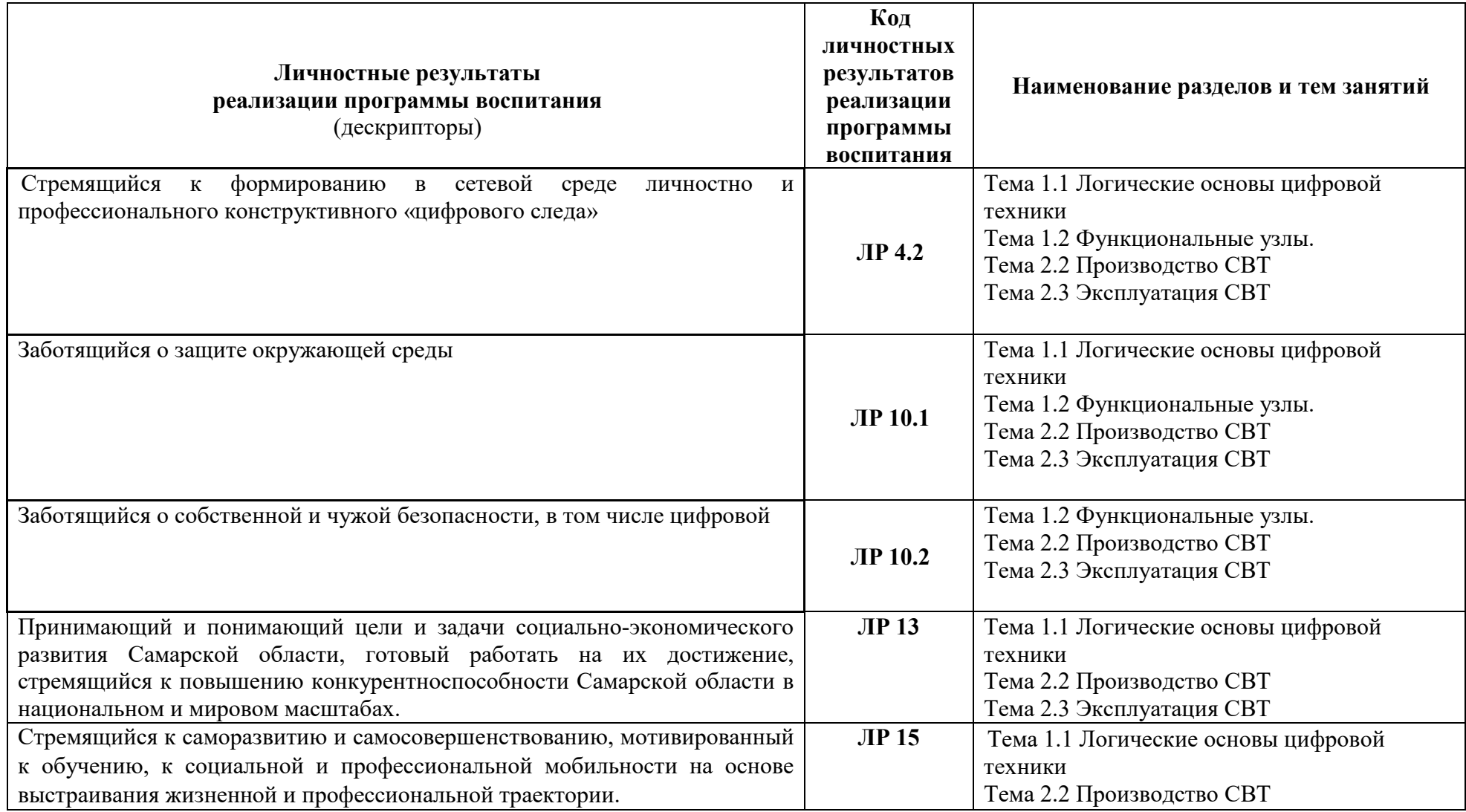

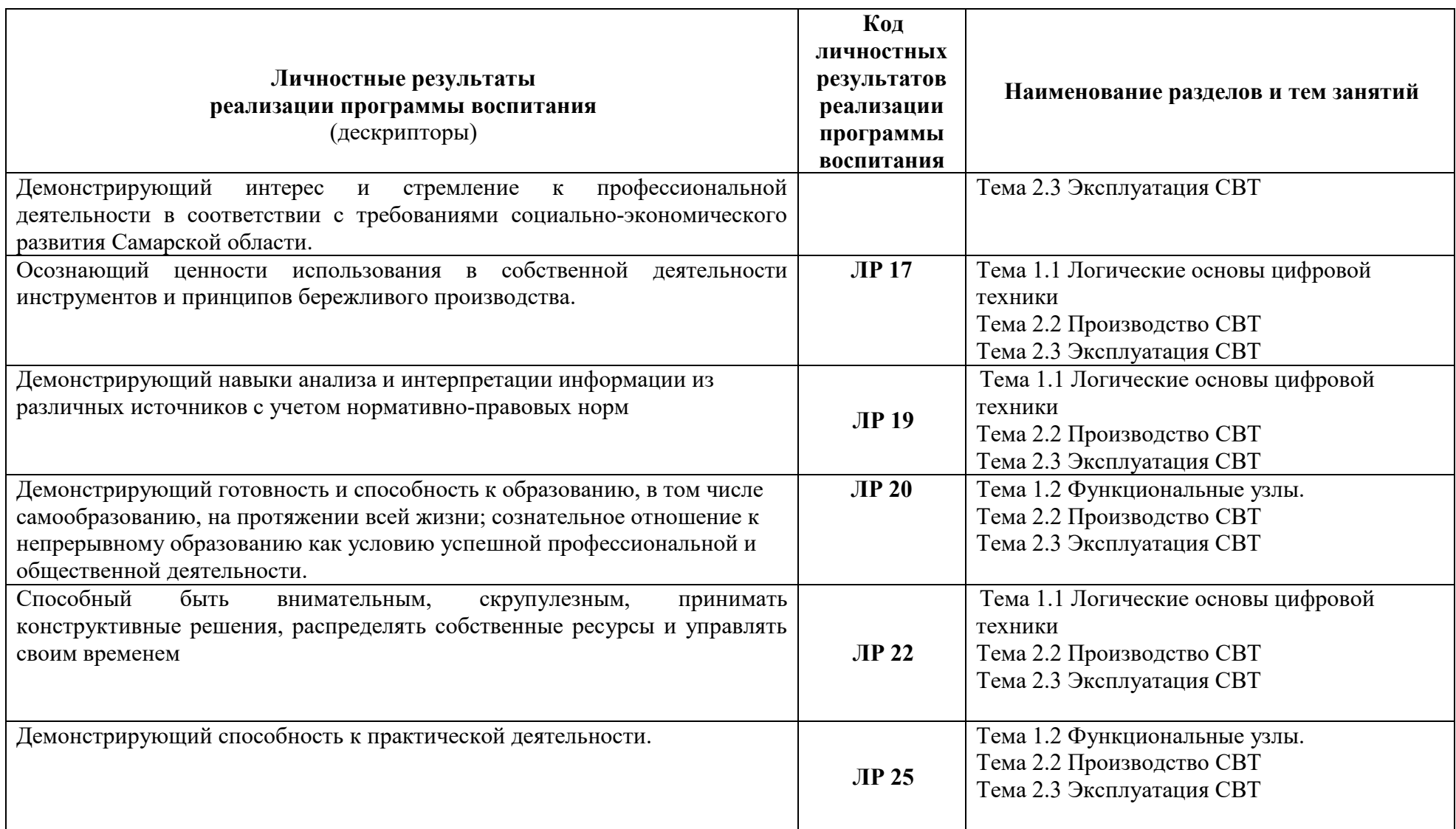

# **6 ЛИСТ ИЗМЕНЕНИЙ И ДОПОЛНЕНИЙ, ВНЕСЕННЫХ В РАБОЧУЮ ПРОГРАММУ**

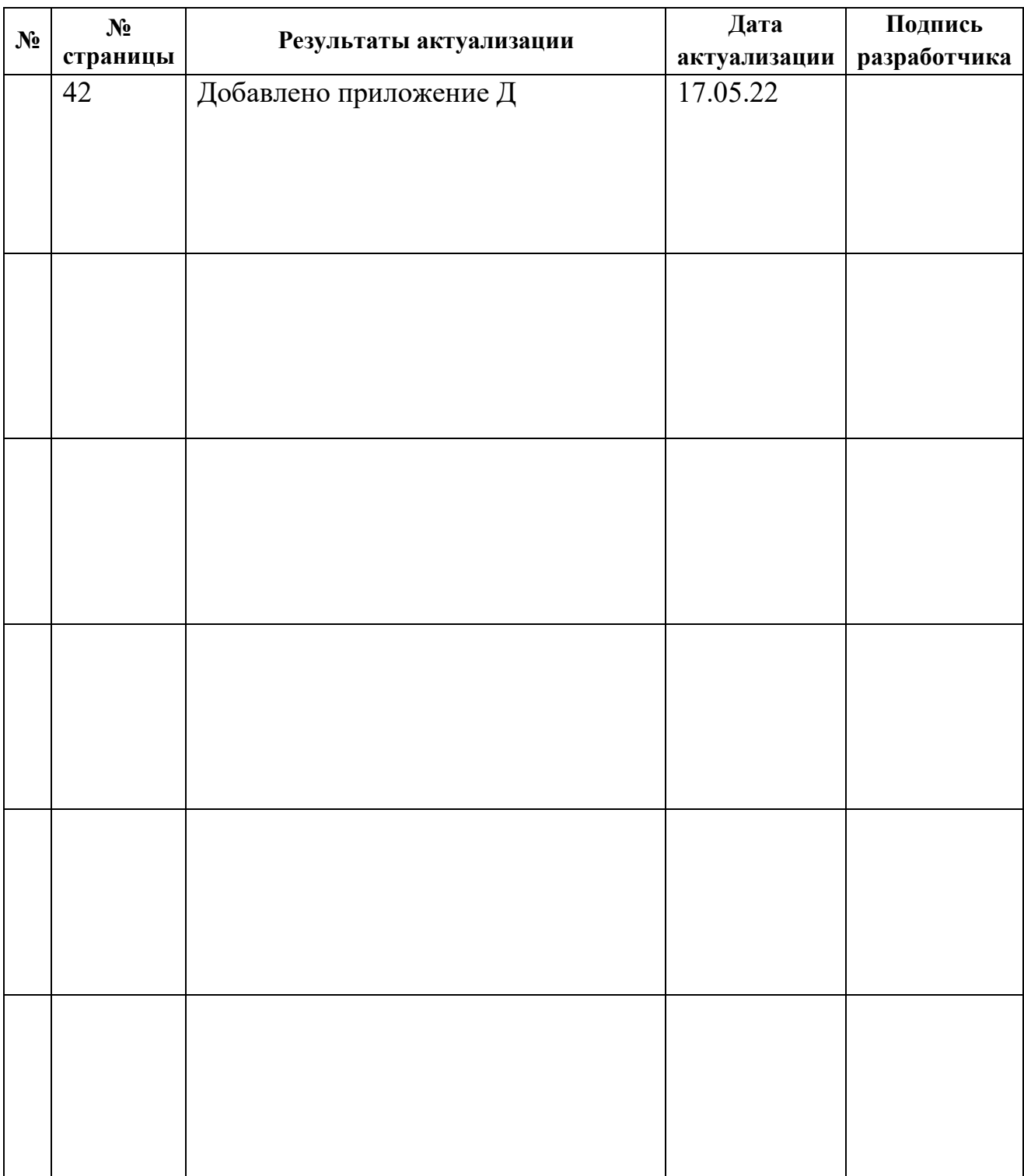